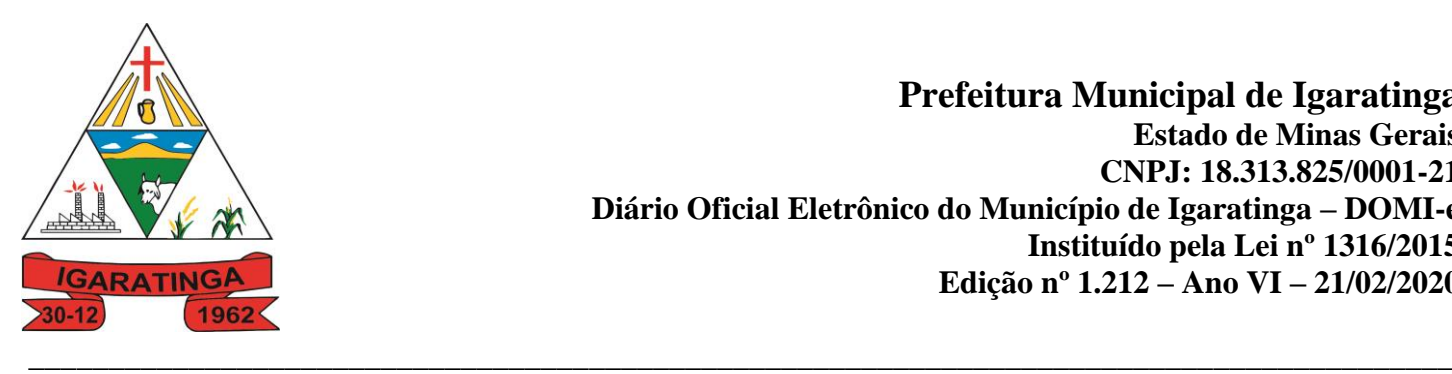

### **PORTARIA Nº 632, DE 21 DE FEVEREIRO DE 2020.**

Exonera servidor público a pedido

O Prefeito Municipal de Igaratinga, Estado de Minas Gerais, no uso da Competência que lhe confere o art. 72, IX e 100, II "a", ambos da Lei Orgânica Municipal, em pleno exercício das funções de seu cargo,

Considerando deferimento do requerimento, de protocolo nº 7091 de 14 de fevereiro de 2.020;

Resolve:

Art. 1º. –Exonerar, a pedido,a senhora KARINE NOGUEIRA FONSECA MELO do cargo efetivo de TÉCNICO NÍVEL SUPERIOR I - FISIOTERAPIA, para o qual fora nomeada pela Portaria nº 202, de 18 de fevereiro de 2016.

Art. 2º - Em virtude do disposto no art. anterior, fica revogada a Portaria nº 578, de 30 de maio de 2019.

Art. 3º. –Esta Portaria entra em vigor, na data de sua publicação, retroagindo seus efeitos ao dia 14defevereiro de 2020.

REGISTRE-SE. PUBLIQUE-SE. CUMPRA-SE.

Prefeitura Municipal de Igaratinga, 21 de fevereiro de 2020.

Renato de Faria Guimarães Prefeito Municipal

#### \_\_\_\_\_\_\_\_\_\_\_\_\_\_\_\_\_\_\_\_\_\_\_\_\_\_\_\_\_\_\_\_\_\_\_\_\_\_\_\_\_\_\_\_\_\_\_\_\_\_\_\_\_\_\_\_\_\_\_\_\_\_\_\_\_\_\_\_\_\_\_\_\_\_\_\_\_\_\_\_\_\_\_\_\_\_\_\_\_ **PORTARIA Nº 633, DE 21 DE FEVEREIRO DE 2020.**

Designa membros da Comissão que trata da Avaliação do Atendimento aos Requisitos para a Contratação do Sistema de Informática constante de Processo Licitatório.

A Prefeitura do Município de Igaratinga, Estado de Minas Gerais, no uso de suas atribuições e de acordo com o art. 72, VI, art. 100, II, "d" todos da Lei Orgânica Municipal, e, no exercício de suas atribuições legais e regimentais.

Considerando:

• Que a Administração Municipal promoverá processo licitatório no sentido de obter ao final contrato para o sistema informatizado da gestão municipal;

• Que o sistema deverá abranger todas as secretarias da gestão, o que demanda de certa forma situações peculiares entre uma e outra secretaria, no que se refere a coleta e armazenamento de dados de governo;

• Que a abrangência do sistema em unidades administrativas diversas desta gestão demanda dinâmica do sistema para atender as suas peculiaridades;

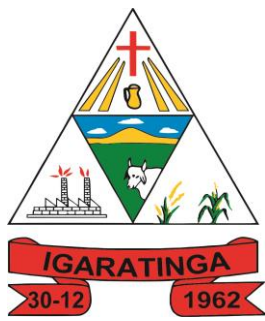

• Que a pretensão municipal é exatamente contratar prestador de serviço que possa melhorar a eficiência do serviço público, com grau de organização;

• Que dada a grande diversidade de sistema eletrônico, o conceito de auto-organização é medida que se impõe para o aproveitamento eficiente do trabalho, via de consequência sem oneração maior;

### RESOLVE:

Art. 1º Fica nomeada a Comissão Multidisciplinar e Multisetorial para a avaliação do atendimento aos requisitos necessários para contratação de sistema informatizado de gestão pública, que tem como finalidade a seleção do sistema que atenda aos requisitos técnicos necessários ao atendimento das necessidades da Administração Municipal, consubstanciados nas normativas legais e dos órgãos técnicos da gestão, fiscalização e de controle interno e externo, que deverão constar do Edital do certame, composta pelos seguintes servidores e respectivas áreas a serem atendidas:

I) CONTABILDIADE

- a) Denise Gonzaga Silva
- b) Marta Aparecida de Faria
- c) Marta de Oliveira Silva Pinto

II) TESOURARIA E MONITORAMENTO DE NOTAS FISCAIS

a) Denise Gonzaga Silva

III) TRIBUTAÇÃO a) Filipe Oliveira Teles b) Emanuel Henrique Fonseca c) Robson Gonçalves Nogueira

IV) RECURSOS HUMANOS ESOCIAL E PONTO ELETRÔNICO a) Flávia Cristina de Almeida Mota

V) ATENDIMENTO AO SERVIDOR PÚBLICO, PORTAL DO CIDADÃO TRANPARÊNCIA E PROTOCOLO a) Alexandre de Faria Silva

VI) PATRIMÔNIO a) Ercília Teixeira de Oliveira Almeida

VII) COMPRAS, LICITAÇÃO E CONTRATOS a) Regina Silva Rodrigues b) Tatiane Aparecida Fonseca

VIII) FROTA MUNICIPAL a) Luana Menezes Queiroz b) Eliana Henzique de Souza

IX) ALMOXARIFADO E ESTOQUE

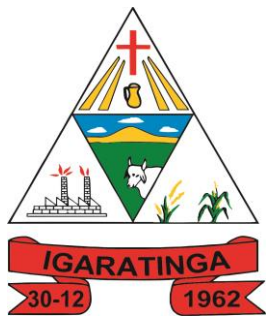

a) Tatiane Aparecida Fonseca

X) NOTA FISCAL ELETRÔNICA a) Felipe Oliveira Teles

XI) GESTÃO DE OBRAS a) Juliana Maciel Marinho Vecci

Art. 2º - Os membros desta comissão, dentro da sua esfera de competência, irão responder a questionário, no sentido de apontar a eficiência do serviço a ser contratado.

Art. 3º - A Comissão nomeada no art. 1º desta Portaria emitirá laudo conclusivo, conjunto e circunstanciado do atendimento, ou não, a todos os requisitos necessários as necessidades da Administração Municipal e que serão exigidos no edital, nos seguintes termos:

 $I - LOTE$  1:

# a) SISTEMA DE CONTABILIDADE PÚBLICA

1. Possibilitar iniciar os movimentos contábeis no novo exercício mesmo que o anterior ainda não esteja encerrado, possibilitando a atualização automática dos saldos contábeis no exercício já iniciado.

2. O sistema deverá garantir as equações contábeis propostas pelo MCASP.

3. Em conformidade com a NBCASP Os registros contábeis devem ser efetuados de forma analítica, refletindo a transação constante em documento hábil, em consonância com os princípios contábeis existentes.

4. Possibilitar os registros dos atos e fatos contábeis implementados pelas portarias 437/2012 e 753/2012 da Secretaria do Tesouro Nacional que implementou o novo Plano de Contas Aplicado ao Setor Público (PCASP) e as Demonstrações Contábeis Aplicadas ao Setor Público (DCASP).

5. Permitir os registros dos fatos contábeis e o pleno atendimento à legislação vigente em especial a NBCASP – Normas Brasileiras de Contabilidade Aplicadas ao Setor Público.

6. Efetuar a escrituração contábil nos sistemas Financeiro, Patrimonial e de Compensação em partidas dobradas e no Sistema Orçamentário em partidas simples, de conformidade com os artigos 83 a 106 da Lei 4.320/64, inclusive com registro em livro Diário.

7. Permitir efetuar os lançamentos contábeis referentes a etapa intermediária entre o empenho e a liquidação conforme MPCASP.

8. Ser integrado com o sistema de patrimônio permitindo efetuar lançamentos de ajuste ao valor justo, depreciação, amortização, exaustão, aumento por reavaliação e redução ao valor recuperável, tudo em conformidade com as exigências da nova CASP.

9. Permitir prever mensalmente o valor referente a férias e 13º Salário, correspondente ao avo que o funcionário tem direito, considerando ainda os valores de provisão do PCASP. 1

10. Permitir a inserção de tipos de compromissos e movimentos de controles dos Contratos, incluindo Contrato de Dívidas, bem como efetuar os lançamentos contábeis no compensado para maior controle sobre as movimentações do mesmo.

11. Verificar se permite inserir tipos de compromissos e movimentos de controles nos convênios, bem como efetuar os lançamentos contábeis no compensado para maior controle sobre as movimentações do mesmo.

12. Permitir, nos casos de dívidas (fundada/consolidada) a contabilização no momento da evidenciação da referida obrigação, ou seja, no caso de "empréstimos" no momento da arrecadação e no caso de financiamentos, parcelamentos, no momento da assinatura do termo/contrato;

13. Permitir o reconhecimento da VPA-Variação Patrimonial Aumentativa independente da execução

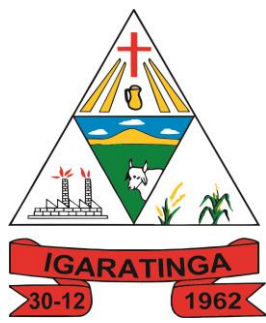

orçamentária, possibilitando a baixa do crédito a receber no momento da efetiva arrecadação da receita (arrecadação do tipo 'Lançada')

14. Permitir o controle na íntegra de destinação de recurso-DFR (contas correntes) tanto na natureza de informação P-Patrimonial quanto no C-Compensado (contas de controle). O controle no CCompensado deve ser evidenciado no Anexo 14 da Lei 4.320/64 (Balanço Patrimonial), mais especificamente no quadro 'Superávit/Déficit Financeiro';

15. Possuir balancete de verificação possibilitando a visualização dos saldos contábeis demonstrando;

16. Em atendimento a portaria 548/2010, o sistema, a partir dos registros contábeis, deverá gerar, em conformidade com o Plano de Contas Aplicado ao Setor Público aprovado pela Secretaria do Tesouro Nacional, o Diário, o Razão, e o Balancete Contábil;

17. Deverá gerar o anexo 18 – Demonstrativo de Fluxo de Caixa de acordo com DCASP;

18. Gerar relatórios gerenciais de Receita, Despesa, Restos a Pagar, Depósitos de Diversas Origens, Bancos e outros;

19. Elaborar os anexos e demonstrativos do balancete mensal e do balanço anual, na forma da Lei 4.320/64, Lei Complementar 101/00 - LRF.

20. Gerar os razões analíticos de todas as contas integrantes dos Sistemas Financeiro, Patrimonial e de Compensação.

21. Permitir a consulta ao sistema, sem alterar o cadastro original

22. Permitir o registro de empenhos por Estimativa, Global e Ordinário.

23. Permitir o registro de sub-empenhos sobre o empenho Global.

24. Permitir a anulação dos empenhos por estimativa no final do exercício, visando a não inscrição em Restos a Pagar.

25. Possibilitar a anulação total e parcial do empenho e o cancelamento da anulação.

26. Permitir o controle do pagamento de Empenho, Restos a Pagar e Despesas Extras, em contrapartida com várias contas pagadoras.

27. Possibilitar inscrever automaticamente no Sistema de Compensação dos empenhos de adiantamentos, quando da sua concessão e o lançamento de baixa respectivo, quando da prestação de contas.

28. Permitir o controle do prazo de vencimento dos pagamentos de empenhos, emitindo relatórios de parcelas a vencer e vencidas, visando o controle do pagamento dos compromissos em ordem cronológica.

29. Possibilitar o registro do pagamento total ou parcial da despesa e a anulação do registro de pagamento, fazendo os lançamentos necessários.

30. Possibilitar a inclusão de vários descontos, tanto no fluxo extra-orçamentário como no orçamentário, com registros automáticos nos sistemas orçamentário e financeiro.

31. Possibilitar o registro dos lançamentos de receita e despesa automaticamente nos Sistemas Financeiro, Orçamentário, Patrimonial e de compensação, conforme o caso.

32. Permitir realizar o lançamento do cancelamento de restos a pagar em contrapartida com a receita orçamentária, em rubrica definida pelo usuário.

33. Possibilitar o controle de restos a pagar em contas separadas por exercício, para fins de cancelamento, quando for o caso.

34. Executar o encerramento do exercício, com todos os lançamentos automáticos e com a apuração do resultado.

35. Emitir Notas de Pagamento, de Despesa extra, de Empenhos e de Sub-empenhos.

36. Emitir ordens de Pagamento de Restos a Pagar, Despesa Extra e de Empenho.

37. Possibilitar a consolidação dos balancetes financeiro das autarquias juntamente com o balancete financeiro da Prefeitura.

38. Possibilitar o controle de despesa por tipo relacionado ao elemento de despesa.

39. Permitir o cadastro e controlar as dotações constantes do Orçamento do Município e das decorrentes de

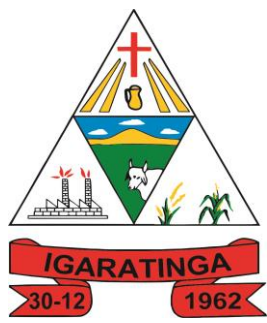

créditos adicionais especiais e extraordinários.

40. Cadastrar e controlar os Créditos Suplementares e as anulações de dotações.

41. Registrar empenho global, por estimativa, ordinário e sub-empenho.

42. Registrar anulação parcial ou total de empenho.

43. Registrar bloqueio e desbloqueio de dotações.

44. Elaborar demonstrativo do excesso de arrecadação e do excesso de arrecadação pela tendência do exercício.

45. Controlar as dotações orçamentárias, impossibilitando a utilização de dotações com saldo insuficiente para comportar a despesa.

46. Possibilitar consultar ao sistema sem alterar o cadastro original.

47. Gerar relatórios gerenciais de execução da despesa, por credores, por classificação, por período de tempo e outros de interesse do Município.

48. Gerar relatórios de saldos disponíveis de dotações, de saldos de empenhos globais e outros de interesse do Município.

49. Emitir Notas de Empenho, Sub-empenhos, Liquidação, Ordens de Pagamento, Restos a pagar, Despesa extra e suas respectivas notas de anulação, possibilitando sua emissão por intervalo e/ou aleatoriamente.

50. Permitir a anulação total e parcial do empenho, ordens de pagamento, nota de despesa extraorçamentária e o cancelamento da anulação, possibilitando auditoria destas operações.

51. Possibilitar o controle de despesa por tipo relacionado ao elemento de despesa, permitindo a emissão de relatórios das despesas por tipo.

52. Permitir o cadastramento de fonte de recurso com identificador de uso, grupo, especificação e detalhamento, conforme Portaria da STN ou Tribunal de Contas do Estado.

53. Cadastrar e controlar as dotações constantes no Orçamento do Município e as decorrentes de Créditos Adicionais Especiais e Extraordinários.

54. Permitir que nas alterações orçamentárias possa se adicionar diversas dotações e subtrair de diversas fontes para um mesmo decreto.

55. Registrar bloqueio e desbloqueio de valores nas dotações, inclusive com indicação de tipo cotas mensais e limitação de empenhos.

56. Elaborar demonstrativo do excesso de arrecadação e do excesso de arrecadação pela tendência do exercício, e com possibilidade de emissão consolidada, e agrupando por recurso.

57. Controlar as dotações orçamentárias, impossibilitando a utilização de dotações com saldo insuficiente para comportar a despesa.

58. Emitir as planilhas que formam o Quadro de Detalhamento da Despesa.

59. Gerar relatórios gerenciais de execução da despesa, por credores, por classificação, por período de tempo e outros de interesse do Município.

60. Gerar relatórios de saldos disponíveis de dotações, de saldos de empenhos globais e outros de interesse do Município.

61. Efetuar o controle automático dos saldos das contas, apontando eventuais estouros de saldos ou lançamentos indevidos.

62. Permitir o acompanhamento do cronograma de desembolso das despesas para limitação de empenho, conforme o artigo 9º da Lei 101/00 – LRF, de 04 de maio de 2000.

63. Possuir relatório para acompanhamento das metas de arrecadação, conforme o art. 13 da Lei 101/00 – LRF de 04 de maio de 2000.

64. Gerar relatórios exigidos pela LRF com vistas a atender aos artigos 52 e 53 (Relatório Resumido da Execução Orçamentária), artigos 54 e 55 (Relatório da Gestão Fiscal) e artigo 72 (Despesas com serviços de terceiros), observadas todas as portarias da Secretaria do Tesouro Nacional;

65. Possuir processo de encerramento mensal, que verifique eventuais divergências de saldos, e que após o encerramento não possibilite alterações em lançamentos contábeis já efetuados.

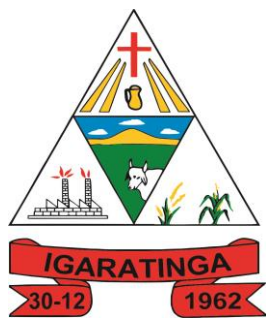

66. Possuir cadastros de convênios e prestação de contas de convênio, contratos e caução.

67. Emitir relatórios demonstrativos dos gastos com Educação, Saúde e Pessoal, com base nas configurações efetuadas nas despesas e nos empenhos.

68. Emitir os relatórios da Contas Públicas para publicação, conforme IN 28/99 do TCU e Portaria 275/00;

69. Emitir relatórios: Pagamentos Efetuados, Razão da Receita, Pagamentos em Ordem Cronológica, Livro Diário, Extrato do Credor, Demonstrativo Mensal dos Restos a Pagar, Relação de Restos a Pagar e de Cheques Compensados e Não Compensados.

70. Possibilitar que os precatórios sejam relacionados com a despesa destinada ao seu pagamento.

71. Permitir gerar todos os arquivos exigidos pelo TCEMG por meio do SICOM.

72. Gerar relatório para conferência de inconsistências a serem corrigidas no sistema antes de gerar os arquivos para os Tribunais de Contas.

73. Emitir relatórios com as informações para o SIOPS, no mesmo formato deste.

74. Emitir relatórios com as informações para o SIOPE, no mesmo formato deste.

75. Gerar os arquivos conforme o MANAD – Manual Normativo de Arquivos Digitais para a Secretaria da Receita da Previdência.

76. Permitir o cadastramento de devolução de receita utilizando rubricas redutoras conforme manual de procedimentos da receita pública da STN.

77. Possibilitar a emissão de relatório com as deduções para o Imposto de Renda.

78. Possibilitar a emissão de gráficos comparativos entre a receita prevista e arrecadada e a despesa fixada e realizada.

79. O sistema deve ser integrado com o Sistema de Compras e Licitações gerando o bloqueio e o empenho automático.

80. Permitir a geração automática dos anexos e balancetes da Instrução Normativa 08/03 do TCEMG, sendo no mínimo:

- a) Anexo IV Convênios e Instrumentos Congêneres;
- b) Anexo V Termos Aditivos e Convênios e Instrumentos Congêneres;
- c) Anexo VI Prestações de Contas de Convênios e Instrumentos Congêneres;
- d) Anexo VII Prestações de Contas de Adiantamentos;
- e) Anexo VIII Aplicações Financeiras;
- f) Anexo IX Despesas com Publicidade e Divulgação;
- g) Balancete da Receita

h) Balancete da Despesa

82. Permitir a geração de demonstrativos para alimentação do SICONFI – Sistema de Informações Contábeis e Fiscais do Setor Público Brasileiro nos moldes definidos pela STN;

83. Permitir a emissão de relatório que demonstre a execução da despesa orçamentária mês a mês por elemento da despesa no mesmo relatório.

84. Permitir o lançamento da reestimativa da previsão inicial das receitas orçamentárias.

85. Possuir validações que impeçam a inserção, exclusão ou alteração de informações que possam causar inconsistências no envio do SICOM, de acordo com as regras estipuladas nos leiautes do TCE/MG.

86. Permitir o cadastro de textos ou históricos padrão para vinculação aos empenhos.

87. Permitir o empenhamento por tipo de despesas a serem definidos conforme a necessidade da administração.

88. Possuir fluxograma da despesa que permita a consulta do resumo da execução de determinado empenho, como o valor empenhado, valor subempenhado, valor de em liquidação, valor de liquidação, valor pago, valores anulados, e que permita o acesso aos respectivos cadastros, com a possibilidade de consulta e inserção de novas movimentações para o referido empenho.

89. Possibilitar a realização de lançamentos contábeis manuais de acordo com a necessidade, onde o usuários tenha a possibilidade de selecionar eventos contábeis previamente cadastrados no sistema que indiquem o grupo

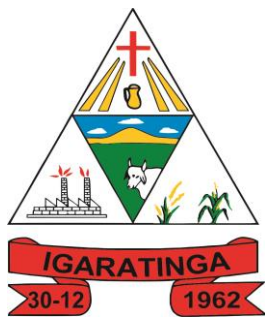

de contas do Plano de Contas que devem ser utilizadas em cada situação conforme regras do PCASP.

#### b) SISTEMA DE TESOURARIA:

1. Possibilitar o cadastramento de receitas lançadas e contabilização conforme Portaria da STN;

2. Permitir efetuar os lançamentos de débito e crédito, das transferências bancárias, dentre outros inerentes ao serviço da Tesouraria;

3.Permitir o registro de toda a movimentação de pagamentos efetuados contra caixa ou bancos, gerando recibos permitindo estornos, efetuando os lançamentos automaticamente nas respectivas contas contábeis, permitindo consultas e emitindo relatórios em diversas classificações;

4. Possibilitar a baixa automática dos pagamentos de documentos na emissão de cheques e ordens bancárias.

5. Deverá permitir os lançamentos dos extratos bancários para gerar as conciliações, registrando automaticamente os lançamentos na Contabilidade;

6. Permitir gerar os arquivos eletrônicos relativos as ordens bancárias para pagamentos dos fornecedores com crédito em conta bancária, possibilitando configurações e possuir modelos das principais instituições bancárias; 7. Permitir efetuar comparações com os lançamentos de pagamentos e de recebimentos no período selecionado com os lançamentos dos extratos bancários, além de emitir o demonstrativo de conciliação do saldo bancário;

8. Fornecer relatórios e permitir consultas em diversas classificações e registrar automaticamente os lançamentos na Contabilidade;

9. Permitir o controle dos talonários de cheques em poder da Tesouraria e não permitir que pagamento (com cheque) seja efetuado sem o respectivo registro; fornecer relatórios sobre os pagamentos efetuados por Banco/Cheque:

10. Permitir a emissão de boletim de caixa demonstrando a movimentação diária das receitas arrecadadas e das despesas realizadas, orçamentárias e extra-orçamentárias e respectivos saldos;

11. Possibilitar a demonstração de saldos bancários, possuindo boletim diário de bancos, boletim diário da tesouraria e demonstrativos financeiros de caixa;

12. Possibilitar a configuração e utilização de diversos pontos de caixa, com arrecadação e pagamentos, totalmente integrados, com geração automática de lançamentos na contabilidade;

13. Permitir arrecadação ou estorno de recebimentos de tributos municipais com baixa automática dos débitos correspondentes no sistema de gestão tributária de forma integrada;

14. Configurar os usuários com permissão para acesso ao sistema de tesouraria, e com configuração dos usuários que podem movimentar os caixas diários;

15. Emitir relatórios: Razão Analítico, Pagamentos por Ordem Cronológica, Pagamentos Efetuados, Contas a Pagar p/ Credores, Pagamentos e Recebimentos Estornados, Relação de Cheques Emitidos, Emissão de Notas de Pagamentos, Declaração de Regularidade de Saldo de Caixa;

16. Possuir relatórios referentes às ordens bancárias e permitir consultas em diversas classificações;

17. Possibilitar a emissão de relatórios diários para acompanhamento e controle dos pagamentos e recebimentos realizados;

18. Possibilitar o estorno de recebimentos de tributos municipais;

19. Possibilitar a configuração de assinaturas por relatório, informando o nome do cargo e da pessoa que o ocupa;

20. Possibilitar descontos extras e orçamentários no empenho efetuando automaticamente os lançamentos nas contas orçamentárias, financeiras e de compensação;

21. Possibilitar o pagamento de diversos documentos simultaneamente, a criação de documento de liquidação e pagamento em único movimento, a realização de vários pagamentos, podendo optar por única ou diversas formas de efetuá-lo;

22. Efetuar automaticamente lançamentos na conta de compensado quando da liquidação ou pagamento de empenho e prestação de contas dos empenhos de adiantamentos ou auxílios e subvenções;

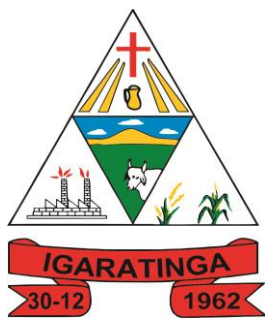

23. Possibilitar que sejam emitidas notas de liquidação, ordem de pagamento, restos a pagar, despesa extra e respectivas anulações;

24. Permitir a contabilização e baixa automática dos registros da folha de pagamento;

25. Emitir todos os relatórios diários necessários ao controle da Tesouraria, classificados em suas respectivas dotações/contas;

26. Possibilitar o envio automático de e-mail ao credor, com informações sobre os pagamentos realizados para a sua conta bancária;

27. Permitir o cadastro de débitos de tesouraria e a emissão do Demonstrativo dos Débitos de Tesouraria;

28. Permitir o cadastro de responsáveis por desvios ou pagamentos indevidos, permitindo informar os tipos de situação Notificado, Cobrança Administrativa ou Cobrança Judicial, bem como a emissão de relatórios de controle.

29. Possibilitar a importação do extrato bancário em formato OFC e OFX para a conciliação bancária.

### C) SISTEMA DE PLANEJAMENTO GOVERNAMENTAL (PPA, LDO, LOA)

1 Plano Plurianual (PPA):

1. Permitir cadastrar as orientações do governo para elaboração do plano plurianual

2. Permitir a definição de macro-objetivos a serem utilizados nos programas do Plano Plurianual.

3. Possibilitar o cadastro de programas, com as seguintes informações: origem (novo, substituto ou continuação), tipo do Programa, macro objetivo, horizonte temporal e denominação.

4. Permitir estabelecer vínculo do programa de governo com: indicadores e índices esperados, órgão e gerente responsável, público alvo.

5. Possibilitar o cadastro das ações para o atendimento dos programas, com as seguintes informações: tipo da ação (projeto/atividade/operações especiais), tipo do orçamento (fiscal/seguridade social/investimentos de estatais), unidade de medida, quando necessário, produto, quando necessário, título e finalidade.

6. Cadastrar Cenários macroeconômicos, com o objetivo de estimar a disponibilidade dos recursos do orçamento e orientações no que diz respeito ao ambiente macroeconômico esperado no período de implementação do Plano Plurianual.

7. Cadastrar metodologias de cálculo para serem utilizadas para obter a previsão do total a ser arrecadado, e as medidas a serem tomadas para realizar a arrecadação.

8. Cadastrar metodologias de cálculo para serem utilizadas para obter a previsão do total a ser gasto, e as medidas a serem tomadas para realizar o gasto.

9. Permitir a aplicação das metodologias cadastradas para as receitas e despesas.

10. Cadastrar a programação da receita possibilitando a identificação de cada fonte de destino.

11. Permitir efetuar o planejamento das despesas possibilitando: identificar o programa e ação, informar as metas financeiras com a indicação da fonte de recursos, informar as metas físicas a serem alcançadas durante a execução do programa.

12. Permitir distribuir as metas financeiras para os exercícios pertencentes ao Plano Plurianual.

13. Manter o histórico das alterações efetuadas durante a vigência do plano plurianual.

14. Permitir cadastrar avaliação do plano plurianual, possibilitando avaliar a gestão do plano e seus macroobjetivos.

15. Registrar a avaliação periódica dos programas, identificando a situação atual do programa, tal como: Em andamento, concluído, paralisado.

16. Cadastrar as restrições e providências relativas à avaliação dos Planejamentos de Despesas.

17. Permitir o acompanhamento da execução das metas físicas dos Planejamentos de Despesas.

18. Permitir avaliar os planejamentos de despesas e registrar as restrições que possam interferir na implantação do programa ou ação e também registrar providências a serem tomadas referentes a cada restrição.

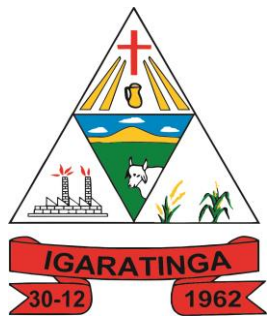

- 19. Possuir relatórios de acompanhamento e comparação da execução financeira.
- 20. Possuir relatórios de avaliação do plano plurianual.
- 21. Possuir relatório comparativo das previsões do PPA, LDO e LOA.
- 22. Permitir a emissão do projeto de lei do plano plurianual
- 23. Possuir anexos e planilhas para envio ao Legislativo.
- 24. Possuir relatórios de acompanhamento e comparação da execução financeira
- 25. Possuir relatórios de avaliação do plano plurianual
- 26. Possibilitar a cópia dos dados de outros Planos Plurianuais.
- 27. Permitir o cadastro de equipes de planejamento e gestão envolvidas na elaboração do PPA.
- 28. Permitir o cadastro de objetivos, indicadores e metas relativos ao planejamento estratégico.
- 29. Permitir o cadastro de orientações estratégicas do governo
- 2) Lei de Diretrizes Orçamentária (LDO):
- 1.Possuir cadastro de programas e ações integrado ao PPA.

2.Permitir cadastrar as prioridades da LDO identificando o localizador de gasto, definindo as metas físicas e as metas financeiras com identificação da fonte de recurso.

3.Não permitir a inclusão de prioridades que não estejam previstas no PPA

4.Registrar a receita prevista para o exercício da LDO e para os dois exercícios seguintes.

5.Permitir cadastrar a previsão das transferências financeiras à fundos.

6.Cadastrar metodologias de cálculo para serem utilizadas para obter a previsão do total a ser gasto, e as medidas a serem tomadas para realizar o gasto;

7.Cadastrar metodologias de cálculo para serem utilizadas para obter a previsão do total a ser arrecadado, e as medidas a serem tomadas para realizar a arrecadação.

8.Manter o histórico das alterações efetuadas na LDO.

9.Possuir cadastro de renúncia da receita, identificando o tipo e as formas de compensação da renúncia.

10. Possibilitar a integridade das previsões definidas na LDO, seja receita ou despesa, com as previsões definidas no PPA.

11. Permitir informar os riscos fiscais, identificando o tipo e a providência a ser tomada para o risco.

12. Permitir informar as projeções para o resultado nominal e o detalhamento anual destas projeções.

13. Possuir relatórios gerenciais da previsão da receita e da despesa com possibilidade de agrupamento por fonte de recurso.

14. Possuir relatórios gerenciais de transferências financeiras, com opção de seleção pelo tipo da transferência.

15. Emitir os anexos nos moldes da Lei 4.320/64:

- Anexo 1 Demonstrativo da Receita e Despesa segundo Categorias Econômicas.
- Anexo 2 Receita por Categoria Econômica.
- Anexo 2 Natureza da Despesa por Categorias Econômicas.
- Anexo 5 Funções e Sub-funções de Governo.
- Anexo 6 Programa de Trabalho do Governo.
- Anexo 7 Programa de Trabalho do Governo (Consolidação).

- Anexo 8 – Demonstrativo da Despesa por Funções, Sub-funções e Programas conforme Vínculo.

- Anexo 9 – Demonstrativo da Despesa por Órgãos e Funções - Demonstrativo da Evolução da Receita e Demonstrativo da Evolução da Despesa.

- 16. Emitir demonstrativo das receitas e despesas com manutenção e desenvolvimento do ensino MDE.
- 17. Emitir demonstrativo das receitas e despesas próprias com a saúde.
- 18. Emitir demonstrativos baseados na Lei 101/00 (LRF):
- Demonstrativo I Metas Anuais.
- Demonstrativo II Avaliação do Cumprimento das Metas Fiscais do Exercício Anterior.

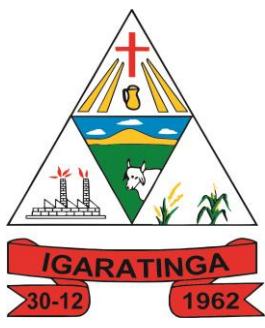

- Demonstrativo III Das Metas Fiscais Atuais Comparadas com as Fixadas nos 03 (três) Exercícios Anteriores.
- Demonstrativo IV Evolução do Patrimônio Líquido.
- Demonstrativo V Origem e Aplicação dos Recursos Obtidos com a Alienação de Ativos.
- Demonstrativo VI Receitas e Despesas Previdenciárias do RPPS.
- Demonstrativo VI.A Projeção Atuarial do RPPS.
- Demonstrativo VII Estimativa e Compensação da Renúncia de Receita.
- Demonstrativo VIII Margem de Expansão das Despesas Obrigatórias de Caráter Continuado.
- Anexo I Metodologia e Memória de Cálculo das Metas Anuais para as Receitas Total das Receitas.
- Anexo I.A Metodologia e Memória de Cálculo das Principais Fontes de Receitas.
- Anexo II Metodologia e Memória de Cálculo das Metas Anuais para as Despesas Total das Despesas.
- Anexo II Metodologia e Memória de Cálculo das Principais Despesas.
- Anexo III Metodologia e Memória de Cálculo das Metas Anuais para o Resultado Primário.
- Anexo IV Metodologia e Memória de Cálculo das Metas Anuais para o Resultado Nominal.
- Anexo V Metodologia e Memória de Cálculo das Metas Anuais para o Montante da Dívida.
- Anexo VI Demonstrativo da Receita Corrente Líquida.
- Anexo VII Demonstrativo de Riscos Fiscais e Providências.

3) Lei Orçamentária Anual (LOA):

- 1. Possuir cadastro de programas e ações integrado ao PPA.
- 2. Permitir a integridade das informações entre LDO e LOA.

3. Permitir o cadastro da previsão da receita com informação da unidade orçamentária responsável pela arrecadação.

4. Possuir cadastro de projetos e atividades, possibilitando a identificação da ação que pertence a cada projeto/atividade, mesmo que a ação possua codificação diferente.

5. Permitir o cadastro das despesas que compõe o orçamento, com identificação do localizador de gastos, contas da despesa fontes de recurso e valores.

6. Possuir cadastro de transferências financeiras entre todos órgãos da Administração Direta e/ou Indireta, identificando o tipo da transferência (Concedida/Recebida).

7. Possuir relatórios de comparação da receita e despesa com opção de agrupamento por fonte de recurso.

8. Possuir planilha de identificação das despesas, possibilitando a seleção por: Despesa, Órgão, Unidade e Programa.

9. Possuir relatórios gerenciais da previsão da receita, despesa e transferências financeiras.

10. Emitir os seguintes anexos, nos moldes da Lei 4.320/64:

- Anexo 1 Demonstrativo da Receita e Despesa segundo Categorias Econômicas.
- Anexo 2 Receita por Categoria Econômica.
- Anexo 2 Natureza da Despesa por Categorias Econômicas.
- Anexo 5 Funções e Sub-funções de Governo.
- Anexo 6 Programa de Trabalho do Governo.
- Anexo 7 Programa de Trabalho do Governo (Consolidação).

- Anexo 8 – Demonstrativo da Despesa por Funções, Sub-funções e Programas conforme Vínculo.

- Anexo 9 – Demonstrativo da Despesa por Órgãos e Funções - Demonstrativo da Evolução da Receita - Demonstrativo da Evolução da Despesa.

11. Permitir copiar dados de outras Leis Orçamentárias Anuais.

12. Permitir copiar as receitas e prioridades definidas na LDO, possibilitando o detalhamento de pelo menos, contas de receita, contas de despesa, fontes de recursos e valores para as metas financeiras.

13. Possibilitar a emissão de relatórios complementares, como: Demonstrativo das Receitas e Despesas com Manutenção e Desenvolvimento do Ensino – MDE, Demonstrativo das Receitas de Impostos e das Despesas

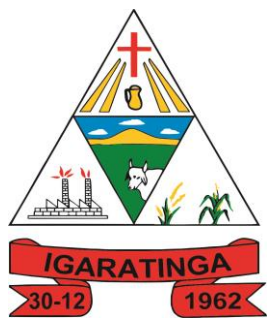

Próprias com Saúde e Demonstrativo da Despesa com Pessoal.

14. Possuir relatório para emissão do Projeto da Lei Orçamentária Anual.

15. Possuir rotina que permita reordenar a codificação das receitas e despesas de acordo com critérios à escolha do usuário.

# d) SISTEMA DE TRIBUTAÇÃO

1. Possuir rotinas de parametrização das taxas, impostos e contribuições do Município em conformidade com a legislação local quanto a sua fórmula de cálculo, correção e índices, moedas;

2. Possuir um cadastro único de pessoas físicas e jurídicas com identificação através de CPF e CNPJ e endereco;

3. Permitir a consulta aos dados gravados no cadastro de contribuintes (pessoas físicas e jurídicas);

4. Possuir cadastro completo para registros dos imóveis de todos os contribuintes do Município;

5. Permitir o cadastro de imóvel urbano e rural, configurável conforme boletim cadastral da Prefeitura, com a possibilidade de inserir campos numéricos (inteiros e decimais), datas, horas e textos sempre que necessário;

6. Possuir recurso para localização do imóvel via google maps de acordo com o endereço cadastrado;

7. Permitir consultar os dados do CPF/CNPJ no site da receita federal através de ícone de trabalho disponível no sistema permitindo a transferência dos dados diretamente para o sistema;

8. Permitir o cadastramento das informações das ruas, bairros, distritos e loteamentos;

9. Permitir que seja cadastrado o endereço de localização e de correspondência do imóvel, facilitando o envio de notificações e de cobranças;

10. Gerar a emissão de impostos e taxas vinculados ao cadastro mobiliário e imobiliário;

11. Possibilitar o desenvolvimento de todos os documentos oficiais de arrecadação de forma personalizada, permitindo minimamente a seleção de campos integrantes, a sua disposição dentro dos documentos e os objetos que integrarão o layout padrão, sendo no mínimo:

a. Certidões, Guias de recolhimento,

b. Notificações de Lançamento,

c. Comprovantes de quitação,

d. Documentos integrantes do Processo Tributário Administrativo (PTA), e. Alvarás,

f. Taxas de Localização e Licença,

12. Permitir a emissão de formulários e relatórios previstos em normas municipais;

13. Possibilitar o cadastramento de averbações e observações para contribuinte, imóveis, dívidas e receitas diversas;

14. Gerar arquivos para a impressão dos carnês de arrecadação no padrão FEBRABAN;

15. Possibilitar a configuração de mensagens específicas para serem impressas nos carnês de pagamento, conforme determinado pela Prefeitura;

16. Permitir controle de isenção, imunidade, por meio das fórmulas de cálculo, permitindo resumos por tipo de isenção/imunidade de cada receita;

17. Permitir gerenciar o calendário de dias úteis por exercício;

18. Permitir o cadastramento e a manutenção de atividades econômicas, suas alíquotas conforme definição do código tributário municipal;

19. Permitir que a planta de valores seja totalmente configurável baseada no BCI e na localização do imóvel; 20. Possibilitar alterar o BCI - Boletim de Cadastro Imobiliário para inclusão de novos campos e registros das informações cadastrais dos imóveis rurais;

21. O cadastro de atividades econômicas deve estar preparado para receber os dados do CNAE (Cadastro Nacional de Atividades Econômicas);

22. Possuir rotina para controle do ajuizamento e possibilitar cadastrar o número do processo judicial;

23. Possibilitar o controle dos casos referentes a benefícios fiscais concedidos em lei: anistia de juros, multa e

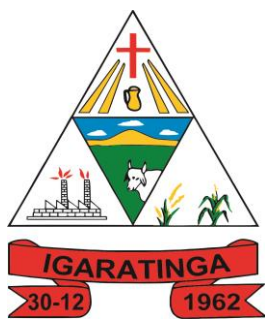

atualização moratória e outros;

24. Permitir cancelar, suspender, prescrever ou conceder anistia a dívida ativa automaticamente, com seus respectivos registros;

25. Possibilitar que o usuário possa configurar e administrar novas informações sobre os imóveis, econômicos e contribuintes;

26. Permitir o cadastramento e a manutenção de um cadastro que contenha as ocupações econômicas de acordo com o CBO (Cadastro Brasileiro de Ocupações) e suas alíquotas;

27. Permitir controlar e emitir autorização para emissão de notas fiscais (inclusive as notas fiscais eletrônicas);

28. Permitir o cadastramento de unidades fiscais e suas cotações diárias, mensais ou anuais, conforme a definição das mesmas;

29. Permitir controlar as receitas de várias taxas, impostos e Contribuição de Melhorias;

30. Permitir controle da emissão de notas fiscais avulsas;

31. Possibilitar o controle das obras e construção civil, informando se for do tipo ampliação/ reforma, construção ou demolição, e se for o caso gerar um novo imóvel ou alterar o já existente;

32. Permitir emissão de relatório dos logradouros, bairros e atividades econômicas cadastradas;

33. Permitir registrar no cadastro de imóveis todas as informações do BCI (Boletim de Cadastro Imobiliário) utilizados pela Administração e necessárias para apuração do valor venal do imóvel de acordo com a Legislação Municipal;

34. Gerar relatório com quantidade de inclusões, baixas e alterações de situação cadastral efetuadas no período;

35. Possibilitar a prorrogação ou antecipação de vencimento parcial somente de alguns lançamentos ou geral, conforme o caso;

36. Emitir avisos de cobrança de dívida ativa;

37. Permitir a definição de campos do cadastro pelo próprio usuário, permitindo inclusive a definição de parâmetros para consistência do conteúdo do campo;

38. Permitir a alteração da situação cadastral emitindo relatório das alterações efetuadas para conformidade do responsável;

39. Permitir o registro de isenções, não incidência, imunidades e reduções de alíquota e bases de cálculo, de acordo com a legislação vigente, emitindo relatório para conformidade do responsável;

40. Permitir o englobamento de imóveis, mesmo sendo de lotes diferentes, para a emissão de carnês e também poder consultar os valores detalhadamente de cada imóvel englobado;

41. Permitir a visualização, bem como emissão de relatório com as inclusões, baixas e alterações de situação cadastral, efetuadas em um período determinado pelo usuário;

42. Possuir o controle de emissão de 2ª via com acréscimo de taxa por emissão;

43. Permitir o registro das diversas atividades desempenhadas pelo contribuinte possibilitando destacar a atividade principal e as secundárias;

44. Permitir a emissão de etiquetas para mala direta observando o endereço de correspondência apontado no cadastro Mobiliário e/ou Imobiliário;

45. Permitir registrar isenções, não incidência, imunidades e reduções de alíquotas e bases de cálculo, de acordo com a legislação vigente;

46. Permitir o controle das notificações de lançamentos emitidas/enviadas, anuladas e devolvidas;

47. Deverá detectar no momento do cadastramento da empresa a existência de débitos anteriores dos sócios de forma integrada com dívida ativa;

48. Gerar os avisos de débitos, certidão de dívida ativa, livro da dívida ativa e petição;

49. Permitir cálculo de juros e multas de débitos correntes baseado em fórmulas, podendo variar de ano para ano e também de receita para receita;

50. Permitir a geração de relatório informando a existência de débito do imóvel na transferência de proprietário de imóvel, inclusive aqueles inscritos em dívida ativa e/ou em execução fiscal;

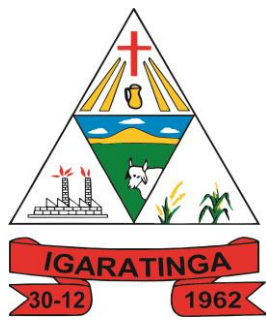

- 51. Possuir agenda de vencimento de tributos;
- 52. Possibilitar a realização de baixa de imóveis registrando os motivos;

53. Possibilitar consulta ao cadastro de imóveis com filtrando por inscrição cadastral, nome do proprietário, endereço lote e quadra;

- 54. Gerar relatório demonstrando os imóveis a partir de uma de suas características;
- 55. Permitir englobamento e parcelamento de terrenos, lotes e imóveis;
- 56. Permitir prorrogar vencimento de alguns ou de todos os lançamentos;
- 57. Possibilitar o cadastramento e movimentação das suspensões dos lançamentos;
- 58. Permitir a geração de relatório que conste todos os imóveis ligados a um contribuinte;
- 59. Possuir tabelas parametrizáveis com as atividades econômicas, estruturadas por código, grupos, parâmetros para cálculo e lançamento dos tributos em cada atividade;
- 60. Registrar dados do contador responsável pela empresa;
- 61. Controlar a emissão de documentos impressos (forma de entrega, data entrega e/ou cancelamento).
- 62. Permitir o controle de enquadramentos e desenquadramentos de microempresas e empresas de pequeno porte;
- 63. Possibilitar o lançamento automático de valores pagos a menor;
- 64. Possuir rotinas parametrizáveis de cálculo da obrigação principal e acréscimos legais, com destaque de cada item;
- 65. O BCE (Boletim do Cadastro Econômico) deverá permitir a inclusão de todos os itens necessários para a definição e caracterização da inscrição econômica, segundo as exigências do Código Tributário Municipal. O BCE deverá permitir ainda a inclusão de sócios das empresas, que também são responsáveis pelos créditos tributários;
- 66. Possibilitar o controle de compensação e restituição de pagamentos efetuados indevidamente;
- 67. Permitir o registro de diferentes códigos de atividades desempenhadas pelo contribuinte indicando a principal e as secundárias;
- 68. Possibilitar a emissão de edital de convocação para ciência de notificação de lançamento;
- 69. Possibilitar a consulta de lançamentos através da pesquisa por nome, parte do nome, CNPJ/CPF ou parte do CNPJ/CPF;
- 70. Possibilitar a formatação do conteúdo das notificações de lançamento;
- 71. Permitir o registro da devolução de notificações de lançamento em função da não localização do contribuinte;
- 72. Permitir o lançamento de tributos prevendo a possibilidade de incluir no mesmo lançamento valores de impostos e taxas;
- 73. Permitir o controle da execução fiscal da divida ativa;
- 74. Permitir registrar a situação da inscrição econômica: Ativa, Inativa, Baixada, bloqueada, suspensa, e sob fiscalização;
- 75. Possuir recurso para parametrização de telas de consulta das informações contidas nos cadastros técnicos de acordo com a necessidade da Prefeitura;
- 76. Permitir o lançamento de tributos com a possibilidade de destinação para o domicílio do representante autorizado;
- 77. Registrar, na conta corrente fiscal, todos os lançamentos efetuados para o sujeito passivo, detalhando obrigação, valor da obrigação e data de vencimento;
- 78. Possuir tabelas parametrizáveis de valores e alíquotas para cálculo do IPTU aproveitando as características de cada bairro, capacidade de contribuição e agravamento de situações especiais;
- 79. Permitir a emissão das guias de arrecadação em geral, em cota única ou dividido em parcelas, pelo próprio Município ou pelo contribuinte através da internet, respeitado o valor mínimo e com código de barras fechado (= com impedimento de quitação após o vencimento) para pagamento nos agentes arrecadadores;

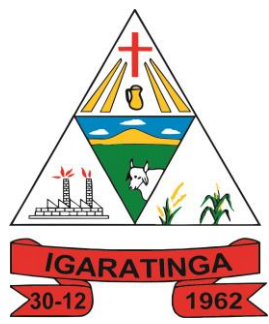

80. Possuir tabelas parametrizáveis de valores e alíquotas para cálculo do ISS;

81. Permitir gerar o cálculo de todos os impostos ou taxas, pertinentes a cada cadastro técnico utilizando dados da tabela de parâmetros, sem a dependência de alterações nos programas de cálculo e ainda permitir cálculos ou recálculo individual ou de um grupo de contribuintes;

82. Permitir o cálculo automático do ISS fixo, levando em conta períodos proporcionais e tabelas com faixas de valores por atividade ou grupo de atividades;

83. Permitir a simulação dos lançamentos de impostos e taxas;

84. Possuir rotinas de enquadramento de contribuintes para cálculo do ISS, conforme modalidade, podendo ser fixo ou variável;

85. Permitir a geração de arquivo texto contendo as informações do lançamento e cobrança para que as guias de arrecadação sejam impressas em gráficas terceirizadas;

86. Permitir controlar as liberações de impressão de documentos fiscais por gráfica e por ano, podendo cobrar taxa pela liberação ou não;

87. Emitir documento único de declaração e pagamento para ISS variável, no qual o contribuinte informará a base de cálculo, as deduções, o valor do imposto e que o possibilite efetuar o pagamento;

88. Emitir a guia de cobrança do ITBI, com código de barras; permitir a utilização da guia para atualização cadastral dos dados do novo proprietário e substituição do devedor nos executivos fiscais e Dívida Ativa;

89. Controlar a emissão e pagamento do ITBI, bloqueando a transferência de imóveis quando este possui débitos ou está em dívida ativa.

90. Permitir gerar o ITBI de mais de um imóvel do mesmo proprietário para o mesmo comprador;

91. Permitir o controle da vigência e emissão de alvarás;

92. Permitir controlar os projetos para emissão alvará de construção, demolição e habite-se;

93. Permitir o cálculo, lançamento e emissão de guias de recolhimento de taxas de poder de polícia e taxas de servico:

94. Permitir a geração de relatório por recolhimento, inscrição, contribuinte (pessoa física ou jurídica), logradouro, região, atividade, período, tomador/prestador cadastrado;

95. Permitir cálculo, lançamento e emissão das guias de arrecadação das taxas e preços públicos previstos na Legislação Municipal;

96. Permitir parametrização dos valores das taxas diversas e preços públicos;

97. Emitir carnês dos tributos e divida ativa, bem como segunda via, imprimindo opcionalmente algumas parcelas;

98. Emitir etiquetas e notificação de lançamentos endereçadas aos contribuintes que tiverem lançamentos; 99. Emitir a certidão negativa, positiva ou positiva com efeito negativa;

100. Emitir extrato da movimentação financeira do contribuinte demonstrando situação de tributos pagos em abertos ou cancelados;

101. Conciliar os valores repassados pelos agentes arrecadadores ao Tesouro Municipal, acusando diferenças a maior ou a menor dos valores devidos, registrando-as para futuras verificações;

102. Possuir cadastro de dias não úteis para fins de cálculo de juro s e multa;

103. Possuir rotina de inscrição automática em dívida ativa com emissão do livro de dívida ativa, gerando informações sobre o ato da inscrição (livro, folha, data e número da inscrição), permitindo cálculos de atualizações e acréscimos legais e controle da execução fiscal;

104. Permitir identificação dos contribuintes inadimplentes em um referido lançamento e processar a sua inscrição em dívida ativa de todos os devedores;

105. Efetuar a gravação e impressão do Termo de Inscrição em Dívida Ativa de acordo com a Lei 6.830/1980 – Lei de Execução Fiscal e permitir a gravação e emissão da certidão de dívida ativa e petição inicial de acordo com a mesma lei;

106. Possibilitar a emissão da Certidão de Divida Ativa juntamente com a Petição através de um única rotina

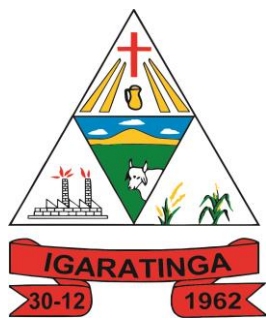

para composição do processo de execução fiscal;

107. Permitir selecionar diversos débitos de um mesmo contribuinte em uma Certidão de Dívida Ativa;

108. Permitir que sejam consultados todos os débitos de um determinado contribuinte, podendo especificar um imóvel ou inscrição municipal;

109. Permitir o cadastramento de moedas, possibilitando a utilização de unidades de referência do Município;

110. Permitir trabalhar com várias moedas no sistema, (UFIR, Reais, UFM) e com indexadores para intervalos de datas;

111. Possuir rotinas de movimentações e alterações de dívidas (anistias, prescrições, cancelamentos, estornos, e outros.);

112. Permitir o parcelamento dos débitos inscritos em Dívida Ativa de um contribuinte, bem como a impressão da guia de arrecadação das parcelas, de acordo com as regras estabelecidas na Legislação Municipal;

113. Permitir a renegociação dos parcelamentos refazendo os cálculos de encargos moratórios, de acordo com a legislação municipal, levando em consideração as parcelas já quitadas;

114. Possuir rotina configurável para refinanciamento (parcelamento) onde possam ser refinanciados todos os débitos, dividas ativas e dividas parceladas, vencidos ou à vencer, podendo cobrar ou não a taxa de expediente;

115. Permitir agregar junto ao parcelamento de dívidas a cobrança de outros valores pertinentes à dívida, como honorários, juros de financiamento, correção pré-fixada e taxa de expediente;

116. Possibilitar o reparcelamento de débitos podendo optar pela cobrança ou não de juros de financiamento; 117. Possibilitar que todos os débitos do contribuinte possam ser agrupados para consulta e emissão de extratos da posição financeira, mesmo aqueles de exercícios anteriores, informando em que fase da cobrança o débito se enquadra (se em cobrança ou em dívida ativa);

118. Possibilitar efetuar o encerramento mensal, com controle mensal do saldo da divida ativa com controle sob alterações e movimentações após o encerramento;

119. Permitir que os dados das cobranças possam ser disponibilizados em arquivo texto (txt) para impressão em gráfica terceirizada;

120. Possuir relatórios gerenciais estatísticos e financeiros com resumos de dívidas vencidas e a vencer, situação do cadastro, resumo da arrecadação por dia/mês, por tipo de dívida e por órgão arrecadador, de cancelamentos, de classificação da receita de acordo com plano de contas da Prefeitura, de pagamentos e de estorno de pagamento;

121. Emitir notificação de cobrança administrativa para os contribuintes devedores, com parametrização do conteúdo da notificação;

122. Controlar os lançamentos de dívidas ativas, gerando informações sobre o ato da inscrição (livro, folha, data e número da inscrição), com cálculos de atualizações, acréscimos legais e controle da execução fiscal;

123. Permitir a consulta geral unificada da situação do contribuinte (dívida ativa, débitos correntes de todas as receitas) com valores atualizados e opção para impressão de segundas vias, reparcelamentos e pagamentos;

124. Possibilitar o controle de denúncias fiscais;

125. Possibilitar o controle de requerimento de baixa, suspensão e cancelamento de atividades;

126. Permitir a emissão de documentos inerentes à fiscalização: Termo de Início da Fiscalização, Termo de Encerramento da Fiscalização, Termo de Ocorrência, Termo de Apreensão de Documentos, Termo de Prorrogação da Fiscalização, Intimação, Recibo de Entrega de Documentos, Auto de Infração, Produção Fiscal, Planilha de Cálculo da Apuração Fiscal;

127. Possuir cadastro de fiscais;

128. Possuir cadastro de documentos fiscais que serão exigidos na fiscalização.

129. Possibilitar a consulta de ações fiscais por fiscal;

130. Possuir no cadastro de ação fiscal a demonstração visual do fluxo da ação para orientação do fiscal de forma gráfica;

131. Possuir processos para fiscalização dos cadastros mobiliários e imobiliários, com lançamento, notificação

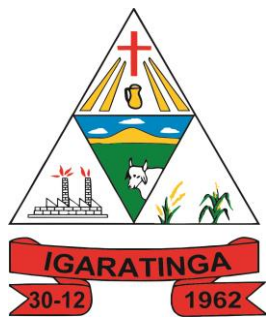

fiscal e/ou auto de infração;

132. Permitir cadastrar as vistorias de imóveis e também de econômicos;

133. Possibilitar a geração de auto de infrações e notificações aos contribuintes.

134. Permitir a apuração do saldo em conta corrente do contribuinte, nos casos de pagamento após o vencimento, levando-se em conta os acréscimos legais;

135. Manter o histórico dos valores calculados de cada exercício;

136. Controlar os projetos para emissão Alvará de Construção e Habite-se;

137. Permitir que seja feito cálculo simulado, baseado no histórico de alterações, exercícios anteriores, dados cadastrais do exercício atual, considerando os parâmetros de cálculo do exercício solicitado;

138. Possuir controle para ME e EPP's optantes pelo Simples Nacional, conforme Lei Complementar 123/2006;

139. Permitir o controle do Micro Empreendedor Individual;

140. Possibilitar o controle de validade da guia de pagamento no caso de o município

141. Permitir utilizar a modalidade cobrança registrada.

142. Possibilitar a identificação do valor das dívidas executadas que estejam vinculadas ao parcelamento na formula de taxas e parcelamento (por parcela), diferenciando estes valores das dívidas que não estão executadas, adequando assim a legislação e o cumprimento da Portaria 27/2017 que autorizou o parcelamento de honorários advocatícios;

143. Permitir a cobrança bancária registrada;

144. Possuir controle da liberação do alvará provisório conforme Lei Complementar 123/06;

145. Possuir cadastro de cartórios e imobiliárias para registro de transações que envolvem o ITBI - Imposto sobre Transmissão de Bens Imóveis Intervivos.

146. Possuir integração para protesto de dívidas por meio de Webservice com sistema de cartórios;

147. Permitir gerenciamento da fiscalização dos serviços prestados aos contribuintes;

148. Possibilitar a contabilização automática das receitas baixadas no sistema de contabilidade e tesouraria;

149. Permitir a possibilidade de integração entre o sistema de tributação e a base de informações de geoprocessamento;

#### e) SISTEMA DE FOLHA DE PAGAMENTOS E RECURSOS HUMANOS COM MÓDULO DE ATENDIMENTO AO SERVIDOR VIA WEB

1. Possuir cadastro único de para registro de todos os dados pessoais do servidor, com possibilidade de incluir a foto do mesmo;

2. Possuir cadastro ilimitado de servidores com todos os campos exigidos pelo Ministério do Trabalho e Emprego, inclusive, a dispensa do livro de registro dos servidores, conforme Portaria Nº. 1.121, de 8 de Novembro de 1995;

3. Possibilitar cadastrar os servidores informando todos os campos exigidos pelo Ministério do Trabalho e Emprego, permitindo a dispensa do livro de registro dos servidores, conforme portaria 41 de 28 de março de 2007;

4. Possuir cadastro dos cargos e funções previstos na legislação municipal, possibilitando a distinção entre cargos efetivos, cargos em comissão, agentes políticos, funções estabilizadas CF/88, funções temporárias e outros tipos de função, definição do número de vagas criadas e vinculação à tabela salarial;

5. Possibilitar o cadastramento de cargos e funções, possibilitando registro da fundamentação legal (criação/alteração), escolaridade mínima exigida, carga horária mensal, CBO correspondente, início de vigência e data da extinção, se for o caso;

6. Possibilitar a inclusão, alteração e consulta das informações pessoais e funcionais de pessoal ativo ou inativo da Prefeitura, registrando a evolução histórica;

7. Possuir segurança das informações históricas, as verbas e valores de todos os pagamentos e descontos;

8. Registrar automaticamente as movimentações de pessoal referente a admissão, demissão ou exoneração,

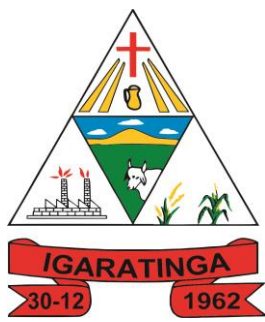

rescisão, prorrogação de contrato, alterações salariais e de cargo, férias, aposentadoria, afastamento e funções gratificadas exercidas;

9. Em atendimento as normas do PCASP, o sistema deverá permitir prever mensalmente o valor referente a férias e 13º Salário, correspondente ao avo que o funcionário tem direito, considerando ainda os valores de provisão;

10. Possuir validação do dígito verificador de inscrições do PIS/PASEP e CPF no cadastro de pessoas;

11. Registrar os dados dos locais de trabalho, onde efetivamente os funcionários desempenham suas atividades laborais;

12. Permitir configurar de modo a cadastrar, consultar, alterar e excluir sindicatos que representam as diferentes classes de funcionários existentes na entidade;

13. Controlar a lotação e localização física dos servidores;

14. Possibilitar o controle de vagas do cargo, por secretaria e relacionar com os níveis salariais e atribuições do cargo;

15. Permitir controlar vagas do cargo por concurso;

16. Possibilitar o cadastro de bases oriundas de outras entidades, possibilitando calcular o INSS e o IRRF do funcionário, já considerando os valores que o funcionário percebe em outras empresas;

17. Permitir controle da lotação e localização física dos servidores;

18. Possibilitar a captação e manutenção (inclusão, alteração e consulta) de informações pessoais e funcionais de pessoal ativo ou inativo, registrando a evolução histórica;

19. Registrar todo o histórico de alterações de funcionários;

20. Permitir o controle de dependentes dos servidores, realizando a sua baixa em relação ao imposto de renda e salário família de forma automática;

21. Possuir controle dos dependentes com datas de vencimento do salário-família, e da relação de dependência para o IRRF.

22. Possuir cadastro para autônomos, informando data e valor de cada serviço prestado;

23. Permitir no cadastramento do funcionário, a inserção da foto e documentos pessoais;

24. Possibilitar mais de um vínculo empregatício para a pessoa e configurar estes contratos possibilitando informar um vínculo principal com data de admissão anterior ou posterior ao vínculo secundário;

25. Possibilitar o controle dos dependentes com datas de vencimento do salário-família e sua relação de dependência para o IRRF;

26. Possibilitar o controle automático dos valores relativos aos benefícios dos dependentes, tais como salário família, dependência econômica e educação por meio de códigos permanentes;

27. Garantir a disponibilidade e segurança das informações históricas, as verbas e valores de todos os pagamentos e descontos;

28. Permitir a criação de períodos aquisitivos configuráveis em relação ao período aquisitivo, período de gozo e cancelamentos ou suspensões dos períodos;

29. Possibilitar estipular as regras para "cancelamento" dos períodos aquisitivos de férias conforme as normas previstas em estatuto e/ou lei;

30. Permitir cadastrar as informações configuradas para os proventos e descontos a serem utilizados na geração do arquivo homolognet e TRCT, conforme Portaria 1621/2010;

31. Permitir a alteração de proventos ou descontos modo fixo, possibilitando ocorrências como alteração do período, adição de valor ao valor originalmente lançado, substituição do valor originalmente lançado por um novo valor e aplicação de um percentual sobre o valor originalmente lançado;

32. Permitir o acompanhamento da bolsa de estudo, a cada fase, detalhando a aprovação ou não do bolsista;

33. Possuir o cadastro de atestados com informações CID (Código Internacional de Doenças);

34. Permitir o controle das informações referentes aos estagiários vinculados com a entidade e sua escolaridade;

35. Permitir o registro dos salários de contribuição das experiências anteriores a admissão nesta entidade,

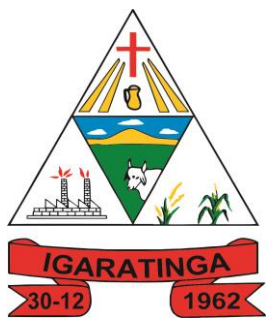

informando a competência, valor da contribuição e o tipo de previdência;

36. Possibilitar ao usuário controlar até quatro tipos de previdência para um mesmo servidor automaticamente; 37. Possibilitar o controle dos planos previdenciários ou assistenciais, bem como a cada servidor esteve ou está vinculado, por período, podendo registrar o número da matrícula do servidor no plano;

38. Permitir gerar informações para o SIPREV – Sistema Integrado de Informações Previdenciárias (INSS e PREVCON);

39. Possibilitar a classificação "SISPREV WEB 1.0";

40. Possibilitar a configuração das tabelas de cálculo, podendo o usuário incluir novas tabelas, definir a quantidade de faixas e ainda nomear essas tabelas de acordo com sua necessidade (INSS, IRRF, salário família, piso salarial, dentre outras);

41. Possibilitar simulações parciais ou totais da folha de pagamento, do 13º salário integral, de férias e rescisórias, para a competência atual ou futura, sem gerar os encargos sociais para o cálculo simulado;

42. Possuir cadastro de autônomos que prestam serviços a Prefeitura, possibilitando registrar a data e o valor de cada serviço prestado;

43. Possibilitar a inserção de dados adicionais, possibilitando ao cliente informar novos campos para o funcionário, conforme a sua necessidade;

44. Permitir a configuração de quais proventos e descontos devem ser considerados como automáticos para cada tipo de cálculo. Ex: cálculo mensal, férias, cálculo complementar);

45. Possuir rotina de cálculo de benefícios como vale transporte e auxílio alimentação;

46. Possibilitar o controle da concessão e desconto de vales transporte;

47. Permitir o cadastramento da estrutura administrativa/organizacional da Administração definindo os locais de trabalho com sua vinculação;

48. Possibilitar o cadastro de bancos e agências para pagamento dos servidores, viabilizando a emissão de listagens destes;

49. Possibilitar o cadastramento de códigos de afastamento e a configuração destes em relação à suspensão ou não de cálculos e pagamentos conforme legislação pertinente;

50. Configurar os tipos de situações de afastamento do funcionário para base de cálculo, processos do sistema (férias, licenças, adicionais, etc), tempo de serviço para aposentadoria;

51. Possibilitar a criação de tipos de afastamento permitindo ao usuário configurar e definir suspensões de contagem de tempo de serviço, contagem de tempo de férias e contagem de tempo para 13º salário;

52. Possuir controle dos períodos aquisitivos de férias;

53. Permitir cálculos de férias individuais e coletivas;

54. Possibilitar o controle dos períodos aquisitivos de férias em relação a quantidade de dias disponíveis para o seu gozo, informando a data prevista para o seu início;

55. Permitir a configuração de todas as fórmulas de cálculo em conformidade com o estatuto dos servidores municipais;

56. Possibilitar a criação de períodos aquisitivos configuráveis bem como o período de gozo, cancelamentos ou suspensões dos períodos;

57. Emitir relatório de programação de férias dos funcionários, exibindo todos os períodos de aquisição de férias, bem como os períodos de gozo, dias de abono e forma de pagamento;

58. O sistema deverá possibilitar as configurações de férias por cargo;

59. Permitir programar o gozo e pagamento das férias antecipadamente, quando necessário;

60. Possibilitar a configuração de todas as fórmulas de cálculo em conformidade com o estatuto dos servidores do Município;

61. Permitir a emissão de certidões e atestados de tempo de serviço;

62. Possibilitar o controle dos tipos de aposentadoria por tempo de serviço, idade, invalidez, compulsória, especial, etc;

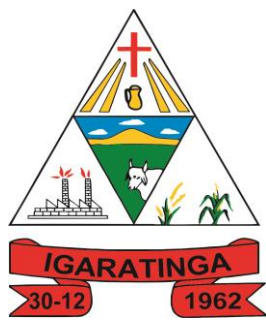

63. Possuir parametrização dos tempos mínimos necessários para o cálculo da aposentadoria em cada tipo de aposentadoria e efetuar o cálculo de benefícios de aposentadorias conforme legislação vigente e de acordo com o tipo de aposentadoria;

64. Permitir a inclusão de valores variáveis na folha como os provenientes de horas extras, periculosidade, insalubridade, faltas, empréstimos, descontos diversos e ações judiciais;

65. Possuir rotina de cálculo de rescisões de contrato de trabalho e demissões;

66. Possuir rotina para processamento de cálculos de rescisões individuais;

67. Possibilitar o cadastro dos dependentes dos servidores e efetuar o controle automático destes para fins de cálculo de salário-família (conforme critérios legais definidos pelo regime previdenciário) e deduções no cálculo do IRRF;

68. Permitir a geração de informações anuais como DIRF, RAIS e comprovante de rendimentos pagos conforme a legislação vigente;

69. Possibilitar a configuração de motivos de rescisão e respectivas verbas rescisórias, com códigos a serem gerados para RAIS, CAGED, SEFIP e saque do FGTS;

70. Permitir o controle dos planos previdenciários ou assistenciais a que cada servidor esteve ou está vinculado por período, podendo registrar o número da matrícula do servidor no respectivo plano;

71. Possibilitar a configuração dos proventos referentes as médias e vantagens percebidas pelos servidores;

72. Permitir a emissão de contra cheques;

73. Possibilitar geração de arquivos para crédito em conta corrente bancária de acordo com o layout de cada banco;

74. Emitir o cálculo no mês de Fevereiro proporcional a 28/29 dias, caso o mês de admissão ou demissão seja Fevereiro;

75. Controlar informações referentes aos estagiários registrados na Prefeitura, bem como sua escolaridade e outras informações para o gerenciamento do estágio;

76. Permitir informar os atos publicados para cada servidor ao longo de sua carreira registrando automaticamente a respectiva movimentação de Pessoal;

77. Possibilitar que os gestores do Município tenham acesso às informações históricas dos servidores hierarquicamente subordinados;

78. Controlar as funções dos servidores com possibilidade de geração automática da gratificação por exercício da função;

79. Permitir processamento para cálculo mensal, adiantamentos, cálculo complementar, 13º salário adiantado e integral;

80. Possuir rotina para processamento de cálculo mensal, adiantamento e complementar;

81. Possibilitar o cadastramento de contratos de trabalho (estagiários, temporários e efetivos), prevendo a possibilidade de cadastramento de diversos contratos para um mesmo servidor;

82. Possuir cadastro de beneficiários de pensão judicial e das verbas para pagamento por ocasião de férias, 13º e folha de pagamento, com suas respectivas fórmulas, conforme determinação judicial;

83. Calcular alterações salariais de modo coletivo ou para níveis salariais do plano de cargos e salários;

84. Registrar todo o histórico de alterações salariais do cargo;

85. Gerar relatório da ficha funcional do servidor com informações sobre a ficha cadastral, acidentes de trabalho, adicionais, afastamentos, aposentadorias e pensões, atestados, atos, avaliações, beneficiários de pensão, dependentes, diárias, empréstimos, faltas, substituições a outros servidores, contratos de vínculos temporários com a entidade, funções, alterações de cargos, alterações salariais, licenças-prêmio, locais de trabalho, ocorrências (atos de elogio, advertência ou suspensão), períodos aquisitivos, transferências, uso de vales-transporte, averbações, cursos e compensação de horas;

86. Gerar relatórios com informações cadastrais de pessoas, dependentes, experiências anteriores, averbações, bolsas de estudo, funcionários, aniversariantes, substituídos, períodos aquisitivos, descontos em férias, dados

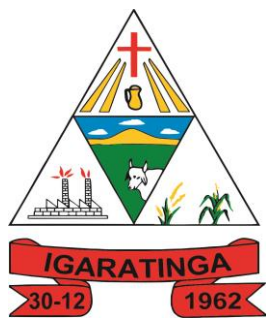

adicionais, dependentes, locais de trabalho, estagiários, ocorrências dos funcionários, afastamentos, cargos comissionados ou em funções gratificadas;

87. Possibilitar a inclusão e alteração de proventos e descontos lançados de modo fixo, em um período determinado, em qualquer tipo de cálculo da folha;

88. Permitir o registro histórico das ocorrências de faltas dos servidores, justificáveis ou não, com especificação do seu período de ocorrência, gerando lançamento automático de desconto, conforme o caso, para o cálculo da folha de pagamento;

89. Permitir o registro de ocorrências profissionais dos servidores, previstas na legislação municipal, possibilitando consulta de tais registros a partir do cadastro do servidor;

90. Viabilizar o agrupamento do pessoal a partir de características comuns, possibilitando: definição de regime jurídico e regime previdenciário, configuração de cálculos automáticos de eventos (proventos, descontos, bases e encargos) e/ou emissão de relatórios/arquivos em separado;

91. Permitir alterar da dotação orçamentária dos servidores, por código de ficha, por ocasião da abertura de exercício ou durante a execução orçamentária;

92. Possibilitar o cadastramento de aperfeiçoamento profissional e atos legais, individualmente;

93. Possui controle de faltas para desconto no pagamento das férias;

94. Permitir o controle de benefícios concedidos por tempo de serviço (anuênio, qüinqüênio, licença prêmio, progressões salariais e outros), com controle de prorrogação ou perda por faltas e afastamentos;

95. Possibilitar calcular os dias úteis e afastamentos dos funcionários com 30 dias;

96. Garantir que as alterações realizadas irão acompanhar os cálculos de provisão;

97. Possuir quadro de vagas por lotação (previsto e realizado);

98. Possibilitar o controle de diversos regimes jurídicos, bem como contratos de duplo vínculo, quanto ao acúmulo de bases para INSS e FGTS, e também quanto aos limites de piso e teto salarial;

99. Disponibilizar emissão de relatórios para apontamento e conferência dos lançamentos de eventos referentes ao cálculo da folha de pagamento;

100. Permitir o pagamento do 13º salário juntamente das férias;

101. Possibilitar que o pagamento de 1/3 de férias seja integral em cálculo de férias fracionadas;

102. Permitir o cálculo de folha complementar com encargos (IRRF e Previdência), para admissões do mês anterior que chegaram com atraso para cadastramento;

103. Possibilitar o cálculo da folha complementar com ou sem encargos (IRRF/Previdência), para pagamento de diferenças de meses anteriores a serem pagas no mês da folha atual;

104. Calcular automaticamente todos os valores relativos ao servidor e à contribuição patronal, como IRRF, FGTS, salário família e previdência;

105. Controlar empréstimos concedidos a servidores com desconto automático das parcelas na folha mensal de pagamento ou na rescisão, por meio de importação do arquivo gerado pelo banco;

106. Possuir controle de compensação horas para férias, abono pecuniário, licença- prêmio, dias facultativos e horas extras;

107. Possibilitar a emissão de guias para pagamento de IRRF, GRFC e previdência municipal;

108. Permitir a criação de tabelas de cálculo necessárias à configuração de fórmulas de eventos de cálculo, para atender à legislação e a situações específicas da Administração (como, por exemplo: auxílio transporte, auxílio alimentação e convênios) possibilitando atualização/manutenção dos valores das tabelas pelo usuário do Software e emissão de listagem das tabelas cadastradas;

109. Possibilitar a configuração de eventos, fórmulas de cálculo e incidências para cálculo, em atendimento à legislação aplicável à folha de pagamento, possibilitando, sempre que possível, habilitação de eventos para cálculo automático;

110. Possuir controle de pensionistas por morte ou por via judicial;

111. Calcular automaticamente os valores referentes as pensões, cancelando automaticamente este cálculo ao

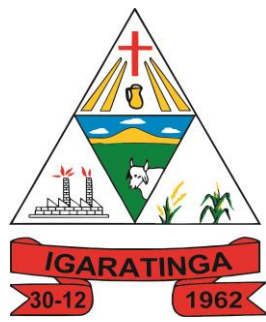

ser informada a data de encerramento da pensão;

112. Calcular o reajuste de valores dos eventos de pensão e aposentadoria;

113. Possuir um gerador de Relatórios, que permita imprimir ou exportar para dados para arquivos no formato de planilhas eletrônicas. Estes devem Possibilitar seleção, filtro e ordenação por qualquer campo do cadastro e emissão dos valores recebidos ou descontados, agrupados ou não;

114. Permitir a configuração de eventos, fórmulas de cálculo e incidências para cálculo, para atendimento a convênios e/ou contratos assumidos e autorizados pelos servidores (planos de saúde, empréstimos consignados, descontos sindicais);

115. Possibilitar configurar operadoras e planos de assistência médica que a entidade possui para planos coletivos empresariais, habilitando a configurar a abrangência, os valores de adesão, inserir as tabelas de subsídios cobertos pelos planos e a manutenção individual destes planos;

116. Controlar os planos e as despesas de mensalidades utilizados pelos funcionários e seus dependentes. Os eventos de desconto devem ser informados automaticamente no cálculo de folha de pagamento, estes recursos também devem servir de base para a DIRF;

117. Possibilitar reajustar os percentuais sobre os valores dos planos de saúde e a nova vigência estabelecida, possibilitando ainda, de forma coletiva, alterar os valores para todos os funcionários que utilizam os planos médicos;

118. Permitir a integração via arquivo com qualquer entidade que tenha convênio com a Prefeitura: empréstimos bancários, farmácias, cooperativas etc;

119. Gerar o termo de Rescisão de Contrato de Trabalho - TRCT conforme portaria 1621/2010;

120. Gerar em arquivo magnético a relação de todos os servidores admitidos e demitidos no mês (CAGED); 121. Possuir cadastro de processos judiciais que permita que sejam cadastrados os processos judiciais e as reclamatórias trabalhistas dos funcionários para posterior geração do arquivo SEFIP com código de recolhimento 650;

122. Possibilitar o cálculo diferenciado para transportadores autônomos conforme legislação e sua informação para SEFIP, inclusive com percentual diferenciado;

123. Possibilitar a configuração de Férias, informando para cada configuração quantidade de meses necessários para aquisição, quantidade de dias de direito a férias a cada vencimento de período aquisitivo, quantidade de dias que podem ser abonados, configuração de descontos de faltas, ou seja, informar para cada configuração de férias as faixas para descontos de faltas em relação aos dias de direito do período aquisitivo;

124. Possuir processo de progressão salarial automatizado, alterando os níveis salarias e salários dos servidores de forma automática;

125. Manter as respectivas informações de progressão salariais registradas no histórico salarial do servidor, com os atos publicados para cada servidor ao longo de sua carreira;

126. Possuir relatórios de provisões de 13º salário, médias e vantagens, férias; que permitam ao usuário ter uma previsão do valor e também da proporcionalidade por direito obtida pelos servidores ativos até o presente momento;

127. Possibilitar configuração da classificação contábil (receita ou despesa orçamentária ou extra-orçamentária) dos proventos, descontos e encargos, integrada à Contabilidade e contemplando as normas estabelecidas pela legislação, Instruções Normativas ou Portarias Interministeriais;

128. Gerar a contabilização automática dos empenhos da folha de pagamento, bem como sua liquidação; 129. Possibilitar a consulta dos proventos e descontos percebidos pelo servidor, em um período determinado pelo usuário.

130. Possibilitar consultar apenas os proventos que fazem parte do comprovante de rendimentos;

131. Permitir o lançamento, para fins de cálculo da folha de pagamento, de eventos fixos, parcelados e/ou variáveis;

132. Possibilitar a emissão de relatórios da folha de pagamento como: demonstrativo de pagamento, folha de

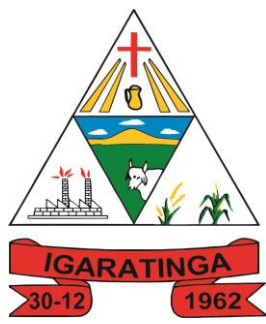

pagamento analítica, ordem de pagamento bancária, apuração do recolhimento ao regime previdenciário, ficha financeira do servidor, Comprovante de Rendimentos Pagos e de Retenção de Imposto de Renda na Fonte (de acordo com modelo definido pela Receita Federal do Brasil);

133. Efetuar automaticamente o cálculo de adicionais por tempo de serviço e conforme a solicitação do funcionário a concessão, gozo ou transformação em abono pecuniário (em espécie) das férias-prêmio e prêmio incentivo;

134. Gerar a relação dos salários de contribuição, possibilitando a emissão para previdência federal, estadual e/ ou municipal, permitindo ainda a emissão de formulário para preenchimento, para os casos em que não existam as informações de todas as competências necessárias;

135. Permitir cadastrar, consultar e alterar as emissões da certidão do funcionário efetuadas através do Relatório de Salários de Contribuição;

136. Permitir copiar funcionários demitidos para realizar a readmissão individual em lote (Ex. Professores ACTs demitidos no fim do ano letivo e readmitidos no ano seguinte.);

137. Processar o arquivo magnético relativo ao PIS/PASEP, lançando os valores a serem pagos diretamente na folha;

138. Possibilitar o rateio de valores das parcelas pagas do parcelamento do FGTS para os servidores contratados à época, conforme instruções da CAIXA;

139. Gerar diversos relatórios com informações sobre os cadastros do sistema, movimentações, dados para contabilização, tabelas, proventos, descontos, informações sobre férias, rescisão, décimo terceiro, afastamentos, dentre outros necessários ao gerenciamento do setor de pessoal da Prefeitura.

140. Permitir fechar processamentos (Mensal, Adiantamento, Complementar, 13º Adiantamento, 13º Salário, Férias) de cada competência com data, oferecendo segurança para que o usuário não altere calculo de folha com processo fechado;

141. Bloquear qualquer tentativa de alteração no histórico de funcionário quando o processamento da folha estiver com data informada;

142. Permitir utilizar vários arquivos para importação para outras empresas, bancos, instituições, Tribunais de Contas do Estado, ente outros. Além de permitir criar arquivos específicos conforme a necessidade do administrador;

# f) MÓDULO DE ATENDIMENTO AO SERVIDOR PÚBLICO NA WEB:

1. Possibilitar ao servidor da Prefeitura realizar solicitações aos secretários e diretores da administração por meio da Web;

2. Permitir registrar solicitação de atualização ou alteração de dados pelo servidor, diretamente na web, registrando automaticamente estas alterações no banco de dados do sistema de folha de pagamentos e RH;

3. Permitir a exclusão de solicitações de acesso, quando necessário;

4. Possibilitar ao administrador do sistema, configurar os campos que os servidores municipais poderão solicitar alterações em seus cadastros;

5. Gerar a emissão de contracheque ou recibos comprobatórios de pagamentos aos servidores municipais da Prefeitura;

6. Gerar relatório das movimentações dos funcionários por período selecionado e por bases de cálculo;

7. Disponibilizar ao servidor informações cadastrais para preenchimento e alterações;

8. Possibilitar ao servidor informações sobre a sua ficha financeira, salários, reajustes, descontos, dentre outros;

9. Consultar as informações sobre a matrícula do servidor, visualizando os detalhes de cargo e salário;

10. Gerar relatório com todas as informações que comprovem o rendimento e retenção de IRRF;

11. Permitir ao servidor fazer solicitações de treinamentos, cursos e palestras da sua área de atuação para posterior aprovação;

12. Possibilitar ao gestor vincular uma solicitação de curso a um curso cadastrado na base de dados do sistema,

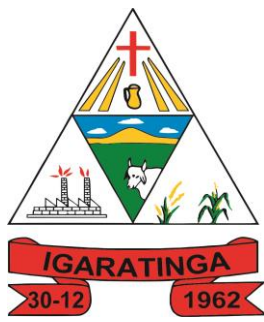

bem como cancelar ou reprovar uma solicitação;

### g) SISTEMA DE GESTÃO PATRIMONIAL

1. Permitir o cadastro dos bens móveis e imóveis como dados da nota de empenho, comprovantes, fornecedor, estado de conservação do bem, forma de aquisição, moeda, situação do bem, conta contábil;

2. Possibilitar o controle do responsável pelos bens patrimoniais e sua devida localização

3. Possibilitar a inclusão de bens móveis por lote com numeração automática os mesmos a partir do último número existente;

4. Visualizar o valor de aquisição, de depreciações/ valorizações, de incorporações e de desincorporações e valor atual;

5. Manter o registro de todas as movimentações do bem realizadas no exercício;

6. Permitir a transferência dos bens de forma global, ou seja, todos os bens que estão em um determinado local para outro;

7. Permitir a reavaliação do bem;

8. Permitir o registro de baixas dos bens de forma individual;

9. Permitir o controle da destinação dos bens patrimoniais em desuso (alienação, sessão e baixa);

10. Permitir a emissão de diversos relatórios com os seguintes dados: situação do bem, valor atualizado, conta contábil, responsável pelo bem, plaqueta patrimonial, data de aquisição.

11. Gerar relatório de termo de responsabilidade da guarda dos bens por responsável, relatório de baixas de bens, de reavaliações (Valorização ou Depreciação). Gerar relatório de termo de transferência do bem, inventário geral, relatório da movimentação do bem, por período, de forma analítica e sintética;

12. Permitir emissão de relatórios destinados à prestação de contas anual;

13. Permitir integração ao sistema contábil;

14. Permitir depreciar um bem em relação ao percentual anual de depreciação deste, permitindo que o processo seja executado;

15. Emitir relatório com os movimentos contábeis (aquisições, baixas, depreciações, etc...) ocorridos no patrimônio no período de seleção;

16. Permitir salvar os relatórios.

17. Permitir integração ao sistema contábil permitindo a contabilização automática através da liquidação de despesas, da destinação, da depreciação e da reavaliação dos bens

18. Permitir a emissão de gráficos que permitam uma visão gerencial dos dados.

19. Permitir enviar de e-mails para cada responsável com a lista de bens sob sua responsabilidade para conferência.

20. Permitir controlar o estado de conservação do bem com emissão de relatório;

21. Permitir o controle de apólices de seguros dos veículos;

22. Permitir o controle de garantias e emissão de relatório com histórico de renovações

23. Permitir enviar de e-mails para cada responsável com a lista de bens sob sua responsabilidade para conferência

### h) SISTEMA DE COMPRAS, LICITAÇÃO E CONTRATOS

1. Permitir o registro dos processos de compras e licitatórios de acordo com cada modalidade;

2. Permitir o cadastramento da licitação sendo possível informar o tipo de licitação, o regime licitatório, o local da retirada do instrumento licitatório, a comissão de licitação, o local onde ocorrerá o certame, a data de início e fim e o objeto da licitação;

3. Possuir cadastro de centro de custos vinculado a órgão e unidade orçamentária, permitindo definir permissões de usuários por centro de custo;

4. Permitir o cadastro de produtos separando por grupo e classe, no mínimo;

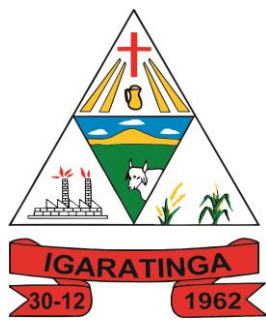

5. Possuir cadastro de comissões julgadoras dos processos licitatórios permitindo incluir seus componentes e funções, podendo ser: comissão especial, permanente, servidores e leiloeiros, informando as portarias e datas de designação ou exoneração e expiração;

6. Permitir verificar o andamento de todo o processo de abertura e julgamento da licitação, registrando a habilitação, proposta comercial, interposição de recurso, anulação, adjudicação e emitindo o mapa comparativo de preços;

7. Permitir a abertura de processo administrativo, antes da abertura do processo de compras. Caso o processo administrativo seja autorizado, os dados do processo devem ser copiados automaticamente para o processo de compras, evitando redigitação;

8. Permitir o julgamento de processos licitatórios com o critério de maior desconto sobre uma tabela ou catálogo de preços, ou sobre os próprios itens do processo licitatório;

9. Permitir a realização de licitações com julgamento por menor adicional sobre tabela;

10. Gerar a impressão de documento de solicitação da abertura da licitação, com as seguintes informações, no mínimo: Data de abertura da licitação, horário de abertura, número da licitação, modalidade, membros da comissão de licitação e objeto a ser licitado;

11. Permitir cadastrar fornecedores, gerando o CRC - Certificado de Registro Cadastral;

12. O cadastro de fornecedores deve ser integrado ao cadastro do sistema de contabilidade;

13. Permitir cadastrar e acompanhar avaliações sobre o desempenho dos fornecedores, alertando ao usuário sobre fornecedores com performance ineficiente;

14. Possibilitar o controle de limites de valores de acordo com a modalidade licitatória, alertando ao usuário quando este limite poderá ser ultrapassado;

15. Possuir no cadastro de produtos informações se o mesmo é, estocável, se é de consumo ou permanente, se combustível e o tipo do combustível, se é perecível, além de permitir a descrição sucinta e detalhada do material cadastrado;

16. Gerar informações sobre a última compra do material selecionado como: data, quantidade, preço e fornecedor;

17. Permitir consultar o preço praticado nas licitações, por fornecedor ou material;

18. Permitir a geração automática de bloqueios orçamentários no sistema de contabilidade à partir de uma requisição de compra;

19. Permitir a geração automática de bloqueios orçamentários na contabilidade através do processo de compras e/ou licitação;

20. Permitir a geração de desbloqueio do saldo remanescente da despesa na geração do último empenho do processo.

21. Possibilitar o controle da execução contratual, bem como suas liquidações sendo possível informar a data de sua execução e o cronograma de entrega dos itens do contrato;

22. Utilizar registro geral de fornecedores, desde a geração do edital de chamamento até o fornecimento do "Certificado de Registro Cadastral", controlando o vencimento de documentos, bem como registrar a inabilitação por suspensão ou rescisão do contrato;

23. Possibilitar o cadastramento do contrato administrativo, informando o exercício, o número do contrato, o setor que está firmando o contrato, o tipo do contrato, objeto, o valor, as datas de assinatura e vencimento, sua publicação, e cronograma de pagamentos;

24. Possibilitar a gerência dos termos aditivos do contrato, sendo possível informar as mudanças sofridas pelo termo, as novas condições de prestação, as datas de assinatura e vencimento do termo.

25. Possibilitar registrar os apostilamentos nos contratos permitindo informar os itens e o novo preço unitário que sofreu alterações prevista em contrato e de acordo com o art. 65, §8º, da Lei 8.666/93;

26. Possibilitar configurar o sistema para que emita mensagens sobre os contratos vencidos, cancelados e a vencer, podendo ser somente alerta ou até mesmo impedir a emissão de ordens ou autorizações de fornecimento

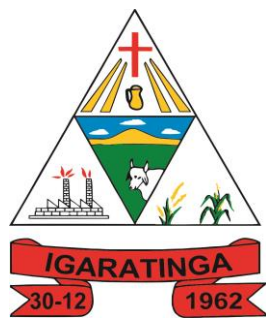

para contratos vencidos e cancelados;

27. Possuir histórico das alterações do contrato permitindo identificar a forma de alteração, se foi unilateral ou bilateral e o tipo de alteração contratual, tais como: acréscimo, diminuição, apostilamento, equilíbrio econômico financeiro, prorrogação ou rescisão;

28. Possibilitar o registro dos dados da rescisão do contrato ou aditivo, informando o motivo da rescisão, data da rescisão e da publicação, valor da multa e/ou indenização fundamentação legal e publicação na imprensa oficial;

29. O sistema deverá possibilitar a contratação do segundo classificado no processo licitatório, quando o fornecedor vencedor deixar cumprir com as suas obrigações contratuais e a administração assim decidir;

30. Possibilitar o cadastramento do tipo de documentação por espécie de habilitação;

31. Possibilitar que o usuário registre no sistema se as exigências documentais para habilitação foram atendidas; 32. Possibilitar a alteração da data de emissão das autorizações ou ordens de fornecimento como também alterar outros dados informados inicialmente no processo, tais como: local e prazo de entrega, forma de pagamento e observações;

33. Possibilitar a integração dos itens a serem licitados com o catálogo único de bens e serviços;

34. Permitir o cadastro da pesquisa de preços, possibilitando gerar uma compra direta, processo administrativo ou de compra, tendo como base para o valor máximo do item o preço médio ou menor preço cotado para o item na coleta de preços.

35. Controlar as solicitações de compra por centro de custo e dotação, não permitindo que usuários de outros centros de custo acessem ou cadastrem solicitações não pertencentes ao seu setor e que a quantidade de cada item possa ser dividida por uma ou mais despesas.

36. Permitir a gravação dos itens da pesquisa de preço em meio magnético para cotação pelos fornecedores e possibilitar a leitura dos preços cotados para preenchimento automático dos preços dos itens, inclusive podendo disponibilizar o aplicativo para a formulação das propostas de preços no portal da Prefeitura na Internet;

37. Ser integrado com o sistema de contabilidade gerando o bloqueio orçamentário e o empenho da despesa automaticamente;

38. Integrar-se com o sistema de almoxarifado para registrar automaticamente as entradas de produtos por ordem ou autorização de fornecimento;

39. Possuir integração com o sistema patrimonial efetuando automaticamente a inclusão do bem, após a sua regular liquidação;

40. Possibilitar o controle das solicitações de compra pendentes, liberadas e reprovadas;

41. Permitir a formalização do processo por modalidade, dispensa ou inexigibilidade;

42. Gerar o demonstrativo das compras efetuadas no período conforme, exigido pelo artigo 16 da Lei 8.666/93;

43. Permitir o controle das quantidades entregues parcialmente pelo fornecedor, possibilitando a emissão de relatório de forma resumida e detalhada, contendo as quantidades entregues, os valores e o saldo pendente;

44. Permitir gerar registro de preço através de um processo licitatório, possibilitando a realização periódica de pesquisa dos preços registrados para verificação dos preços que estão sendo praticados atualmente pelos fornecedores;

45. Permitir montar os itens do processo administrativo, processo licitatório e coleta de preços por lotes;

46. Emitir etiquetas e malas diretas para fornecedores;

47. Na modalidade pregão, permitir efetuar lances, controlando a diferença mínima entre cada lance, visualizando o valor mínimo aceitável do próximo lance, e ainda oferecer opção para declínio do participante; 48. Permitir a utilização do Pregão para licitações em que o vencedor será aquele que ofertar o maior lance;

49. Permitir o registro da inabilitação de um licitante logo após o encerramento de cada item ou lote do Pregão, ou somente após o encerramento de todos os itens/lotes. Após o registro de inabilitação de um licitante, deverá selecionar o próximo classificado e assim sucessivamente até encontrar um participante habilitado;

50. Permitir controlar o tempo esperado entre um lance e outro durante a fase de lances do pregão, por meio de

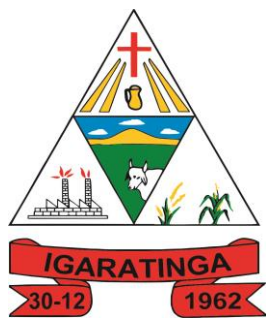

um cronômetro no sistema, quando for necessário;

51. Possibilitar a utilização de critérios de julgamento das propostas em relação a microempresa e empresa de pequeno porte, em conformidade com lei complementar 123/2006;

52. Possibilitar o cadastramento de critérios e quesitos para julgamento pela melhor técnica e preço, bem como efetuar o cálculo automático do índice técnico utilizado, do índice de preço e nota final de cada participante;

53. Gerar a ata do pregão presencial, histórico dos lances e relatório de economicidade do pregão;

54. Emitir, no mínimo, os seguintes termos e relatórios necessários e exigidos por Lei: Termo de abertura e autorização do processo licitatório, Parecer Jurídico, Parecer Contábil, Publicação do edital, Atas das sessões de julgamento do Processo Licitatório, Atas do Pregão, Emissão de contratos, Notas de autorização de fornecimento

55. Possibilitar a informação das datas dos vencimentos dos bens adquiridos ou serviços contratados para geração dos empenhos com suas respectivas parcelas;

56. Permitir configurar assinaturas que serão exibidas nos relatórios;

57. Gerar os relatórios para divulgação das compras na internet, nos termos da lei 9.755/98 e decreto 28/99;

58. Permitir criar e editar modelos de editais e de contratos à partir de modelos pré-existentes;

59. Gerar todos arquivos para alimentação do SICOM do TCEMG, bem como os anexos exigidos pela Instrução 03/2014;

60. Gerar relatório completo de inconsistências na geração dos arquivos para o SICOM, com a indicação detalhada dos campos a serem alterados ou corrigidos na fase de pré-validação dos arquivos;

61. Disponibilizar o conteúdo na íntegra das Leis 8.666/93 e 10.520/2002 para eventuais consultas diretamente no sistema;

62. Possibilidade de buscar automaticamente no site da Receita Federal os dados cadastrais do fornecedor para a emissão comprovante de inscrição e situação cadastral;

63. Permitir também utilizar os dados existentes no sistema da Receita Federal para cadastrar novos fornecedores ou atualizar os dados dos fornecedores já cadastrados;

64. Possuir recurso para pesquisa de opções do menu do sistema com filtro por palavras-chave;

65. Possuir recurso de ajuda "on line" com possibilidade de acesso através de tecla de atalho para orientação ao usuário na utilização de cada programa do sistema;

66. Possuir gerador de relatório para utilização pelo próprio usuário quando for necessário desenvolver algum relatório específico.

67. O sistema deverá atender as mudanças implementadas pela Lei Complementar 147/2014 que alterou o artigo 48 da LC 123/2006.

68. Permitir registros de impugnações ao edital/pregão;

69. Permitir gerar na íntegra editais e contratos em PDF e anexar com envio automático ao portal da transparência;

70. Permitir cadastrar processos de adesão com informação de dados obrigatórios para atendimento ao SICOM;

71. Emitir quadro comparativo com valor médio dos preços registrados.

### i) SISTEMA DE GESTÃO DA FROTA MUNICIPAL

1. Emitir a ordem de abastecimento permitindo o lançamento automático da despesa;

2. Permitir controlar o consumo de combustível e média por veículo, emitindo relatório com o status de consumo;

3. Permitir controlar serviços, peças e acessórios efetuadas nos veículos;

- 4. Possuir controle de troca de pneus;
- 5. Permitir controlar manutenção preventiva, trocas ou complemento de óleo;
- 6. Permitir controlar as licitações de combustíveis, informando a quantidade licitada gasta e o saldo restante;
- 7. Possuir cadastro de licenciamento, multas, IPVA, seguros e seguradoras;

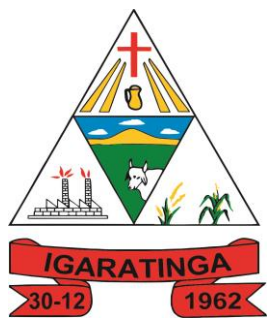

8. Permitir controlar a validade das carteiras de habilitação dos motoristas;

9. Permitir controlar as reserva de veículos por centro de custo e por funcionário;

- 10. Possibilitar a emissão de relatório de gastos de veículo por período;
- 11. Possibilitar a geração de relatórios gerenciais;
- 12. Possuir ficha de acompanhamento do veículo com emissão por período;

13. Possibilitar a emissão de ordens de abastecimento para preenchimento manual, ou por uma ordem já cadastrada no sistema;

14. Emitir planilhas para preenchimento das viagens dos veículos, contendo os campos: centro de custo requerente, placa do veículo, quilometragem de saída e de chegada, nome do motorista e data/ hora de saída e chegada;

15. Gerar os arquivos para alimentação do SICOM do TCEMG.

- 16. Permitir registro e controle do transporte escolar em atendimento ao SICOM;
- 17. Permitir registro e controle das multas;

18. Permitir controle de adiantamento de viagens

## j) SISTEMA DE ALMOXARIFADO E ESTOQUE

1. Utilizar o conceito de centros de custo na distribuição de materiais, para apropriação e controle do consumo;

2. Permitir o controle do almoxarifado central, bem como de outros almoxarifados, caso necessário;

3. Manter o controle de diversos almoxarifados, com restrição de acesso.

4. Permitir transferência entre os almoxarifado, efetuando atualização automática em cada estoque;

5. Efetuar a baixa automática no estoque pelo fornecimento de material e emite comprovante de entrega;

6. Controlar as movimentações de entrada e saída para cada material de cada estoque, por meio de processos e relatórios.

7. Possibilitar a visualização do preço médio e configurar características personalizadas para cada material;

8. Possibilitar o cadastro de unidades de medida, permitindo abreviaturas.

9. Possuir o controle de saldos físicos e financeiros dos estoques por material existente em cada almoxarifado, dispondo: configuração de níveis de ressuprimento (limite mínimo, máximo e reposição), permitindo calcular (por meio de fórmula configurável) a quantidade necessária em estoque até o próximo reabastecimento por material; relatórios que possibilitem emitir a posição em determinada data;

10. Atualizar automaticamente o preço da última compra, para estimativa de custo do pedido.

11. Permitir controlar as requisições de materiais, permitindo atendimento parcial e mantendo o controle sobre o saldo pendente.

12. Efetuar transferências de materiais entre almoxarifados, possibilitando a emissão da nota de transferência. 13. Efetuar as movimentações de saída de materiais pelo valor médio de cada material por estoque.

14. Possuir o controle de saldos físicos e financeiros dos estoques por material existente em cada almoxarifado, considerando os níveis de ressuprimento (limite mínimo, máximo e reposição), permitindo calcular (por meio de fórmula configurável) a quantidade necessária em estoque até o próximo reabastecimento por material.

15. Possibilitar registrar a abertura e o fechamento de inventários, permitindo: bloqueio das movimentações durante a sua realização;

16. Gerar o relatório de inventários abertos e encerrados por estoque, material, inventário e período e gerar planilha para conferência manual, caso necessário.

17. Possuir controle da localização física dos materiais no estoque, possibilitando informar (Corredor, Estante, Prateleira);

18. Emitir um relatório que demonstre todas as movimentações de materiais por estoque no período informado, contendo, saldo anterior, movimentos de entrada, saída e saldo do material no período, visualizando a forma sintética e analítica;

19. Possuir controle de permissão dos usuários que podem atender requisição de compras e materiais;

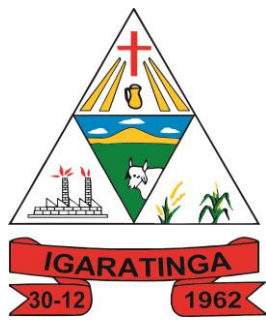

20. Permitir a emissão de etiquetas de prateleira para identificação da localização dos materiais no estoque;

21. Permitir efetuar a movimentação do estoque determinando um período para os lançamentos, conseqüentemente, o bloqueio dos movimentos fora do período;

22. Gerar relatório que demonstre as operações realizadas no período permitindo a consolidação dos estoques agrupando por natureza;

23. Permitir a unificação de materiais duplicados, com transferência de todas as movimentações;

24. Emitir um relatório com o resumo anual das entradas e saídas, mostrando o saldo financeiro mês a mês por estoque, e o resultado final no ano;

25. Possuir rotina para o encerramento de exercício não permitindo movimentações no exercício anterior.

26. Possibilitar a emissão da ficha de estoque, mostrando as entradas/saídas( físicas e financeiras) realizadas em determinado período por material, com indicação do saldo anterior e no final do período;

27. Possibilitar a emissão de relatórios de entradas e saídas de materiais.

28. Gerar relatório de balancete do estoque mostrando os movimentos de entradas, saídas e saldo atual em determinado período agrupando por centro de custo.

29. Emitir relatório detalhado das movimentações de um determinado material por período, almoxarifado e centro de custo, demonstrando o saldo físico atualizado;

30. Emitir relatórios de controle de validade de lotes de materiais, possibilitando seleção por almoxarifado, subalmoxarifado, período, materiais vencidos, materiais a vencer;

31. Emitir um resumo anual das entradas e saídas, mostrando o saldo financeiro mês a mês por estoque e o resultado final no ano;

32. Emitir relatório que demonstre a média de gastos mensais por centro de custos ou material considerando um determinado período.

# l) SISTEMA DE PORTAL DO CIDADÃO VIA WEB

1. Disponibilizar ao cidadão ferramenta para acesso aos serviços prestados pelo Município por meio do site da Prefeitura;

2. Permitir o acesso ao sistema de forma configurável, podendo o contribuinte usar o seu CPF ou CNPJ com opção ou não de definição de senha, ou ainda pelo seu código cadastral, código do imóvel, do econômico ou da sua inscrição imobiliária, quando for o caso;

3. Permitir que seja configurado a forma de cadastro do cidadão, podendo definir se o mesmo será automático ou por meio de deferimento, se o cadastro será restrito por assinatura digital ou se obrigará anexar documentos; 4. Gerar relatório demonstrativo da situação de cada contribuinte perante o fisco municipal, seus débitos,

parcelamentos, corrigidos com valores atualizados até a data da consulta;

5. Permitir a geração do alvará de localização nos moldes estabelecidos pela Prefeitura;

6. Permitir a emissão da CND (certidão negativa de débito) bem como a certidão positiva ou positiva com efeito de negativa;

7. Permitir a checar a autenticidade das CND´s por meio de código próprio;

8. Gerar guias de recolhimento de qualquer tributo municipal vencido ou não, parcelado ou reparcelado, com adicionais calculados, em guia padrão FEBRABAN pronta para o recolhimento;

9. Permitir a geração da segunda via do IPTU, com as devidas correções de juros e multa quando em atraso;

10. Possibilitar, via Internet, a consulta dos documentos necessários para dar entrada em um processo no setor de protocolo;

11. Permitir gerar a abertura de um protocolo via web;

12. Informar automaticamente o cidadão por e-mail acerca das tramitações de seus processos protocolados no sistema de protocolo da Prefeitura, bem como o acesso aos pareceres elaborados para os mesmos, evitando assim que o mesmo tenha que se dirigir até a sede da Prefeitura;

13. Permitir a consulta aos processos via internet, com no mínimo os seguintes filtros: número, requerente,

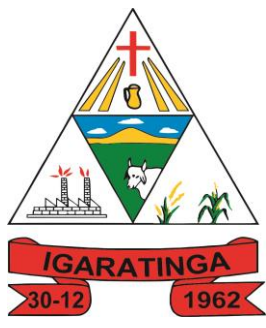

### CNPJ, ou CPF;

14. Possibilitar ao contribuinte o acompanhamento de sua situação junto à entidade, por meio de consultas e emissão de extratos, apresentando débitos e dívidas com valores atualizados em tempo real;

15. Permitir fazer downloads dos documentos e anexos referente aos processos, bem como das suas tramitações;

16. Permitir aos contadores, cartórios e também imobiliárias acessar informações na WEB dos clientes para os quais prestam serviços;

17. Permitir a emissão de documentos como alvará de licença e localização, alvará de licença do corpo de bombeiros, alvará de meio ambiente e alvará de licença da vigilância sanitária;

18. Permitir a emissão de documentos como alvará de licença e localização, alvará de licença do corpo de bombeiros e alvará de licença da vigilância sanitária;

19. Permitir aos cidadãos solicitar serviços e gerar as respectivas taxas de forma integrada com o sistema de gestão das receitas e tributos via WEB;

20. Possibilitar o envio da senha via e-mail nos casos de esquecimento pelo usuário;

21. Possibilitar alteração de dados referentes a endereço diretamente pelo contribuinte;

22. Configurar se haverá verificação quanto as declarações de serviços prestados e tomados na emissão das certidões negativas de contribuintes e do econômico;

23. Possibilitar que o contribuinte solicite serviço de coleta seletiva para seus imóveis pela WEB, podendo configurar a solicitação informando quais características o imóvel deve possuir para que seja indicado na solicitação de coleta;

24. Possibilitar emissão da 2ª via da Certidão de Isenção;

25. Possibilitar emissão de Certidão de Baixa de Atividade;

26. Possibilitar emissão de Informações cadastrais do Imóvel e do Econômico;

27. Permitir configurar se haverá verificação quanto as declarações de serviços prestados e tomados na emissão das certidões negativa de contribuintes e do econômico

28. Configurar a solicitação de emissão de carnês via WEB informando quais características o imóvel deve possuir para que seja indicado na solicitação;

29. Permitir a emissão de guias de pagamento, possibilitando a unificação de parcelas e receitas distintas em uma única guia;

30. Permitir ao cidadão solicitar a emissão de carnês via web para seus imóveis, beneficiando-o com a isenção da respectiva taxa;

31. Gerar código de controle para checagem de veracidade das informações contidas nos documentos gerados pelo sistema.

32. Possuir módulo ITBI na WEB, permitindo ao contribuinte a geração de ITBI para imóveis urbanos sem a necessidade do mesmo se dirigir até a Prefeitura;

33. Permitir a emissão de Certidão de ITBI, com a guia de pagamento do respectivo tributo em anexo diretamente pela WEB;

34. Permitir ao contribuinte a geração de ITBI para imóveis rurais pela Web, sem necessidade de ter o imóvel rural cadastrado;

35. Permitir configurar se a geração do ITBI será automática ou através de deferimento de servidor público habilitado no sistema;

36. Possibilitar a geração de um código de controle para averiguar a veracidade das informações contidas no documento emitido pelo sistema;

37. Possibilitar consulta de solicitações de ITBI anteriores, com filtros de código e ano da solicitação, código do imóvel, situação da solicitação, CPF/CNPJ do comprador vendedor ou responsável, e data de solicitação.

38. Permitir a emissão agrupada das guias de pagamento;

39. Realizar validação do valor venal do imóvel, comparando entre o valor contido no portal do cidadão e no

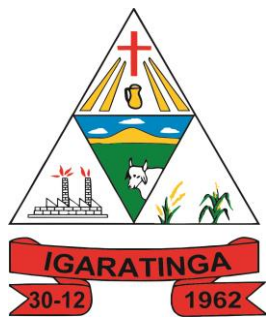

BCI do sistema de gestão tributária

# m) SISTEMA PORTAL DA TRANSPARÊNCIA

1. Disponibilizar as informações exigidas pela lei 131/2009 com filtros para consulta diretamente no sistema, evitando a consulta por meio de relatórios em formato PDF;

2. Permitir personalizar o nível de detalhamento das consultas apresentadas;

3. Possibilitar o cadastro de IP para upload, para impedir o envio de informações fora do IP cadastrado;

4. Permitir que o usuário configure qual consulta deseja exibir por entidade;

5. Permitir atualizar as informações automaticamente, com a utilização de agendas configuradas na periodicidade requisitada pelo usuário;

6. Permitir exportar em formato CSV utilizando filtros disponibilizados para cada série de dados;

7. Permitir consulta de informações sobre a Receita Orçada X Arrecadada mensalmente, demonstrando a quebra por rubrica;

8. Demonstrar a Despesa por credor, possibilitando filtro por credor ou para todos os credores cadastrados e com movimentação;

9. Apresentar as Despesas por órgão, por programa e por projeto/atividade;

10. Demonstrar as despesas empenhadas, liquidadas e pagas por tipo e período selecionado;

11. Apresentar a relação de empenhos por ordem cronológica;

12. Permitir consultar as despesas com diárias e passagens, com opção para filtro de pesquisa por servidor ou todos;

13. Demonstrar as despesas com transferências financeiras a terceiros;

- 14. Apresentar os Gastos diretos por despesa
- 15. Disponibilizar as informações sobre os processos de compra direta;
- 16. Informações sobre os contratos do Município;
- 17. Informações sobre convênios realizados pelo Município;
- 18. Relação dos bens patrimoniais;
- 19. Relação dos veículos/frotas;

20. Disponibilizar informações sobre a remuneração com pessoal (efetivos, contratados, inativos, estágio) com filtro de pesquisa.

21. Permitir download em PDF do cronograma de ações da Portaria STN Nº 828/2011

22. Permitir download de anexos em PDF (Receita e Despesa por categoria de econômicos, Despesa por programa de trabalho, Balanço Financeiro, Balanço Patrimonial, Variações Patrimoniais).

23. Permitir ativar modo de alto contraste para facilitar acesso a deficientes visuais.

24. Possibilitar o envio de e-mail para o administrador informando sobre a última geração de carga para o sistema.

25. Permitir que o cidadão possa efetuar questionamentos através de um canal direto com a entidade, e ainda que o responsável pelo setor possa fornecer as respostas aos questionamentos;

26. Permitir que a entidade disponibilize relatórios conforme a sua necessidade de forma opcional;

27. Permitir definir se será possível visualizar as informações de uma entidade específica ou de todas as entidades vinculadas ao Município;

### n) SISTEMA DE PROTOCOLO E CONTROLE DE PROCESSOS

1. Permitir controlar os processos administrativos em andamento na Prefeitura, disponibilizando informações da tramitação da documentação desde o seu início até o arquivamento, funcionando em ambiente WEB;

Permitir o acesso ao sistema com certificado digital, por configuração de rede LDAP ou com login integrado a demais sistemas de e-mail;

2. Possibilitar o controle de toda a tramitação dos processos abertos no setor de protocolo, entre usuários e

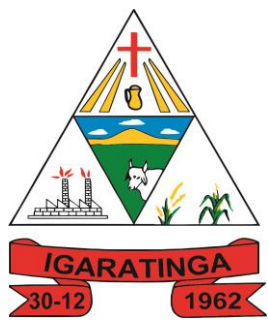

departamentos que possuam acesso ao sistema;

4. Possibilitar ao cidadão a consulta de requisitos de protocolização, via internet;

5. Possibilitar ao cidadão solicitar a protocolização de processos pela internet;

6. Permitir a parametrização da numeração dos processos permitindo a adoção de numeração seqüencial única dentro do ano;

7. Possibilitar a consulta via Internet para que os requerentes possam consultar a situação de seus processos, informando o número do processo e CPF;

8. Possibilitar o acesso ao processo através de código, nome do requerente, CPF /CNPJ; Possibilitar o cadastramento do roteiro de cada processo por assunto com a previsão de permanência em cada órgão;

9. Possibilitar a definição da obrigatoriedade do roteiro de cada processo por assunto;

10. Possibilitar registrar todos os processos em andamento, gerando informações rápidas e confiáveis de toda o trâmite do processo;

11. Permitir o controle dos documentos exigidos por assunto;

12. Permitir a formatação de documentos para emissão de requerimentos, personalizados por assunto;

13. Permitir registrar os pareceres sobre o processo e histórico de cada trâmite sem limite de tamanho;

14. Possibilitar que cada departamento registre ou consulte os processos sob sua responsabilidade com controle de usuário e senha;

15. Possibilitar controlar a juntada de processos por apensação e anexação;

16. Possibilitar a inclusão de imagens (em PDF e JPG) a o processo;

17. Permitir a formatação de diversos termos, como: Termo de apensação, de anexação, de abertura e encerramento de volume, termo de desentranhamento, dentre outros;

18. Permitir enviar o recebimento on-line dos processos com controle de senha e usuário;

19. Possuir rotina para anexar arquivos digitalizados para os processos;

20. Possibilitar a emissão de planilha de arquivamento de processos, podendo parametrizar por data de abertura e data de encerramento, selecionando o arquivamento em diversos locais, constando os números do processo;

21. Permitir a emissão de taxas com código de barras para os processos que necessitam do pagamento de taxas;

22. Permitir a criação de fórmulas de validação para se rem utilizadas nos cadastros de requerentes e processos; 23. Possibilitar a emissão de guia para pagamentos de taxas e tarifas, em padrão bancário, integrado com o

sistema de gestão das receitas;

24. Possuir relatórios gerenciais para acompanhamento d os processos apresentando informações dos processos conforme status, processo s em tramitação, processos ajuntados, processos arquivados e encerrados;

25. Possibilitar o envio de mensagens via correio eletrônico (e-mail) no momento do andamento dos processos;

26. Possibilitar a movimentação de processos entre usuários da mesma unidade;

27. Possibilitar a transferência de processos encerrados e arquivados entre unidades distintas;

28. Possibilitar o envio de um e-mail ao usuário a cada tramitação efetuada no processo de seu interesse;

29. Permitir a integração com o sistema de gestão tributária, podendo assim gerar a taxa devida no momento da protocolização, além de permitir a realização de consultas de pagamento no sistema de gestão das receitas;

30. Possibilitar o registro de movimentações externas ( entidades de fora ) para o processo;

31. Possibilitar ao usuário criar informações adicionais para as solicitações de aberturas de processos, configurando a obrigatoriedade ou não do preenchimento destas informações pelo requerente ou usuário;

32. Possuir funcionalidade que permita após o acesso ao sistema pelo usuário apresentar um resumo de atividades pendentes;

33. Permitir ao usuário configurar os menus de acordo com a sua preferência;

34. Possibilitar a tramitação paralela de processos para mais de uma unidade;

35. Possibilitar a customização do texto de e-mail que será enviado ao requerente, conforme cada tipo de situação do processo possibilitando customizar um texto de e-mail para: abertura, tramitação, cancelamento, encerramento, geração de guia de pagamento, parada e reativação do processo;

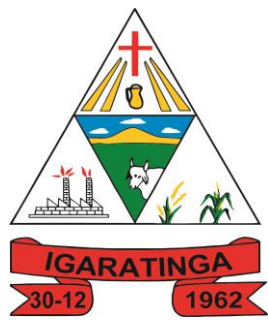

36. Possibilitar a customização do texto de e-mail que será enviado ao beneficiário, conforme cada tipo de situação do processo. sendo possível customizar um texto de e-mail para: abertura, tramitação, cancelamento, encerramento, geração de guia de pagamento, parada e reativação do processo;

37. Possibilitar a customização do texto de SMS que será enviado, conforme cada tipo de situação do processo. sendo possível customizar um texto de e-mail para: abertura, tramitação, cancelamento, encerramento, geração de guia de pagamento, parada e reativação do processo;

38. Possuir relatórios gerenciais que possibilitem controlar: a. os acessos dos usuários; b. processos encerrados; c. processos ajuntados; d. processos por setor que se encontram; e. processos por usuários; f. processos sem movimentações; g. processos arquivados; h. tempo de permanência de cada processo em determinado setor; i. situação das guias de pagamentos das taxas relacionadas a determinado processo; j. as retiradas e devoluções de processos do arquivo; k. as retiradas e devoluções de documentos de um processo;

39. Possuir gráficos que demonstrem: a. movimentação dos processos; b. abertura de processos; c. processos encerrados;

40.Permitir o gerenciamento de abertura de volumes de um processo por assunto;

41.Possuir relatórios que demonstrem: a. o histórico do processo; os pareceres emitidos de determinado processo; c. os documentos por processo; d. os requisitos de abertura de um processo.

42. Possuir termo de abertura e encerramento de volume;

43. Gerar o termo de ajuntamento de processo;

# o) SISTEMA DE NOTA FISCAL ELETRÔNICA E ISS "ON LINE"

1. Permitir ao contribuinte solicitar seu ingresso no sistema de emissão eletrônica de notas fiscais via Web;

2. Possibilitar a solicitação de acesso através de link no site da prefeitura, através de acesso direto ao terceiro passo da solicitação;

3. O sistema deverá atender a "Lei Complementar nº 139, de 10 de novembro de 2011" referente aos novos limites da faixa de receita bruta para optantes do Simples Nacional;

4. Deverá estar adequado as alíquotas do Simples nacional - Atendimento a Lei Complementar 155/2016

5. Possibilitar a solicitação de acesso através de formulário diretamente na página da Prefeitura, possibilitando ainda criar seu próprio formulário;

6. Permitir a geração da nota fiscal de serviços eletrônica, de forma "on line," com validade jurídica;

7. Disponibilizar ferramenta para que o contribuinte possa inserir sua logomarca na nota fiscal eletrônica;

8. Possibilitar acesso através de usuário e/ou certificado digital (e-CPF ou e-CNPJ);

9. Possibilitar identificação visual dos usuários do sistema através de imagens (foto);

10. Possibilitar que o prestador configure descrições de serviços predefinidas para que sejam utilizadas no momento da digitação da discriminação do serviço na nota fiscal;

11. Possibilitar que o prestador do serviço configure os percentuais de cada tributo federal (IR, INSS, CSLL, PIS, CONFINS, Outras Retenções), permitindo ainda a definição do valor mínimo do serviço para o cálculo dos mesmos na emissão da Nota;

12. Possibilitar que o fisco municipal conceda o parecer para as solicitações de acesso, podendo manter os pedidos em análise, fazer o deferimento ou indeferimento e ainda informar o motivo do parecer;

13. Possibilitar que o fisco municipal atualize em qualquer momento o status da permissão de acesso do prestador para emissão de notas fiscais, liberando ou cancelando a autorização;

14. Para fins de refinamento de consulta o sistema deverá possibilitar utilizar operadores em filtros personalizados, como: - Menor ou igual, - Maior ou igual, - Igual, - Contém, - Não Contém, - Contido em, - Não contido em, - Inicia com, - Termina com e Entre;

15. Possibilitar que o prestador seja informado por e-mail quando ele for desautorizado da emissão eletrônica de notas fiscais de serviços, para que possa realizar o acompanhamento das suas permissões como emissor de nota fiscal no município;

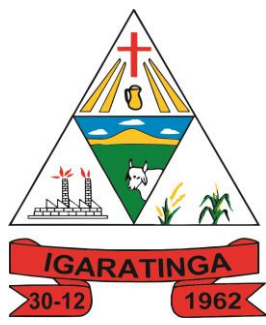

16. Possibilitar que o município controle a permissão de emissão das notas fiscais dos prestadores que não emitiram nenhuma nota fiscal em até XX dias (conforme configuração) após o deferimento da sua respectiva solicitação de acesso, para que assim não existam prestadores inativos no sistema. Este controle ainda deve possibilitar a comunicação por e-mail ao prestador, informando que teve sua permissão para emitir notas bloqueada;

17. Possibilitar configuração para que o município controle a liberação de acesso ao sistema dos prestadores que precisam emitir nota fiscal e gerar guia de pagamento pelos serviços prestados, podendo ainda definir se somente pessoas jurídicas e físicas poderão emitir nota, ou, se as pessoas físicas terão esta permissão. Permitir ainda definir obrigatoriedade de assinatura digital das solicitações de acesso, controlando seu prazo de validade para liberações ainda não analisadas e bloqueando os prestadores de emitir nota fiscal caso não emitam notas a partir de uma quantidade de dias cujo sua permissão foi concedida;

18. Possibilitar que cada prestador tenha um ambiente para personalizar seu perfil, podendo configurar os dados a serem apresentados na nota fiscal dos seus clientes, tais como: site, mensagem no corpo da nota, apresentação de canhoto para assinatura de recebimento e a mensagem que será enviada no e-mail para o tomador, juntamente com os demais dados da nota fiscal;

19. Possibilitar que o prestador de serviço gerencie o acesso ao sistema, possibilitando incluir novos usuários para operacionalizar as informações da sua empresa, podendo ainda parametrizar as permissões de uso dos menus do sistema para os demais usuários relacionados;

20. Possibilitar que o prestador do serviço atualize suas informações de contato, como telefone fixo, fax, telefone celular e e-mail, para exibição na nota fiscal, sem necessitar da ação do fisco municipal para atualização das informações;

21. Permitir ao fisco municipal, emitir um relatório que apresente a relação de usuários de prestadores, detalhando o nome e o login do usuário, seu nível de acesso, ou seja, se é usuário comum ou administrador, e o endereço de e-mail de cada usuário, a fim de facilitar o controle acerca do total de usuários do prestador de servicos;

22. Possibilitar aos usuários do sistema verificarem todas as importantes melhorias acrescentadas para as funcionalidades do sistema em cada versão lançada;

23. Possibilitar que o prestador pré-defina e-mails como destinatários para o envio da nota fiscal, nos casos onde outras pessoas além do tomador, devam receber a nota fiscal emitida;

24. Permitir controlar a sequência da nota fiscal emitidas, permitindo ou não que a mesma seja alterada;

25. Possuir rotina para liberação online de acesso aos contribuintes;

26. Possibilitar a Emissão de notas fiscais para pessoas físicas com solicitação de acesso ativa em mais de um município;

27. Permitir ao prestador de serviço personalizar a nota fiscal eletrônica com sua logomarca;

28. Possibilitar ao fisco municipal gerenciar a obrigatoriedade da assinatura digital na nota fiscal por E-CNPJ, através de certificados da ICP-Brasil, podendo ainda, conceder permissão para os responsáveis da pessoa jurídica assinar digitalmente a nota fiscal utilizando seu E-CPF;

29. Possibilitar ao fisco municipal configurar o sistema indicando a necessidade ou não das notas fiscais serem emitidas com assinatura digital para Microempreendedores Individuais - MEI, podendo ainda parametrizar esta definição apenas para pessoas físicas enquadradas como Fixo, apenas MEI ou ambas as situações;

30. Possibilitar ao fisco municipal controlar a obrigatoriedade do uso do CNAE para emissão da nota fiscal, para que assim, os prestadores possam relacionar seu CNAE aos seus serviços prestados na nota fiscal;

31. Possibilitar que o prestador do serviço informe o intermediário da prestação na nota fiscal, de modo que seja possível indicar além do tomador, o intermediário como responsável pela retenção do imposto;

32. Possibilitar que o prestador emita a nota fiscal indicando que o serviço já foi descontado pela prefeitura, quando o tomador do serviço for a prefeitura municipal, a fim de obter o funcionamento de uma nota retida;

33. Possibilitar ao fisco municipal, definir nos convênios bancários, a data de validade para o identificador de

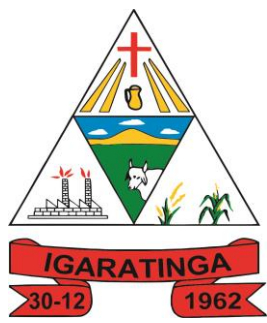

número de baixa de pagamento conforme prazo estabelecido para a instituição financeira;

34. Possibilitar ao prestador emitir a guia para pagamento com o convênio CNAB400 do Sicredi, de modo que as impressões dos boletos e o respectivo pagamento possam estar de acordo com o convênio do município;

35. Possibilitar ao fisco municipal configurar e liberar a emissão da guia de pagamento para o convênio CNAB400 do Sicredi, de modo que os prestadores possam fazer as impressões dos boletos e o respectivo pagamento de acordo com o convênio do município;

36. Possibilitar ao fisco municipal, cadastrar e consultar os convênios bancários para emissão de guias de pagamento e recebimento dos impostos e taxas cobrados pela entidade, podendo parametrizar a mensagem de instruções de pagamento a ser apresentada, e definir quais informações para o pagamento devem ser apresentadas na guia de pagamento;

37. Permitir ao fisco municipal configurar emissão de boletos bancários com a modalidade de Carteira com Registro para o Banco do Brasil, de modo que atenda aos convênios firmados entre município e entidade arrecadadora (banco) para pagamento do boleto mediante registro feito antecipadamente;

38. Possibilitar que o fisco municipal gerencie e configure a forma de geração das guias de pagamento, possibilitando configurar a geração automática da guia quando haver notas disponíveis, o valor mínimo do imposto para que o prestador possa fazer a emissão do boleto e ainda, o valor de taxa de expediente a ser cobrada no boleto;

39. Possibilidade da Emissão de 2º via do boleto atualizada com os respectivos acréscimos e vencimento;

40. Possibilidade de personalização do modelo da guia de pagamento;

41. Possibilidade de alteração de vencimento da guia de pagamento;

42. Possibilitar ao fisco municipal personalizar o modelo de documento utilizado para o prestador solicitar permissão de acesso para emissão de notas fiscais, possibilitando criar seu próprio Layout para impressão das solicitações;

43. Possibilitar ao fisco municipal controlar as informações dos valores de saldo gerados pelos prestadores, podendo consultar os saldos, lançar saldos manualmente, liberar os valores de saldo bloqueado, bloquear saldos liberados, cancelar saldos gerados e ainda, restituir valores com base nos valores de saldos gerados, para que assim, as guias de pagamento possam ser geradas com os respectivos abatimentos.

44. Possibilitar que o fisco municipal configure mensagem para demonstrar ao prestador quando o mesmo acessar seu módulo, de modo a descrever orientações ou avisos nas emissões de notas fiscais ou qualquer outro procedimento;

45. Possibilitar a comunicação do prestador com o fisco municipal de uma determinada entidade por meio de mensagens eletrônicas para troca de informações, podendo ainda através de gerenciamento das mensagens, responder ou encaminhar as mensagens, saber as mensagens recebidas, as mensagens enviadas, as mensagens lidas e não lidas, e ainda as que foram excluídas;

46. Possibilitar ao contribuinte verificar dados da nota fiscal emitida por meio da leitura do QR-Code, de modo que permita identificar se é um documento válido, visualizando e validando os principais dados, e ainda, validando a autenticidade da nota;

47. Gerar relatórios com informações sobre a adesão ao sistema;

48. Gerar relatórios com informações sobre solicitações pendentes;

49. Permitir o cancelamento de notas fiscais eletrônicas, informando o tomador do serviço por email;

50. Possibilitar a indicação da tarja "Cancelada" para as notas que sofreram o processo de cancelamento.

51. Possibilitar ao prestador enviar eletronicamente e conforme layout pré-definido, o cancelamento da nota fiscal gerada pela conversão do RPS, para que assim o prestador possa realizar os respectivos ajustes utilizando seu próprio sistema de gestão;

52. Possibilitar que o fisco municipal defina os agentes municipais que receberão notificações de email das solicitações de substituição de notas fiscais, de modo que estes usuários possam fazer o acompanhamento e o parecer das novas solicitações realizadas com maior rapidez;

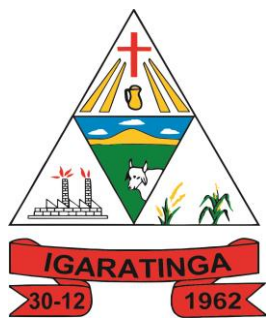

53. Possibilidade do prestador do serviço cadastrar uma solicitação de substituição de notas fiscais;

54. Possibilitar a indicação da tarja "Substituída" para as notas que sofreram o processo de substituição, para que o prestador, tomador ou o fisco municipal, ao visualizar esta nota, possa saber do status atual da nota;

55. Possibilitar que o fisco municipal controle a permissão das substituições de notas fiscais realizadas pelos prestadores, indicando quais meios o prestador poderá utilizar o processo (site ou eletronicamente), permissões sobre o estorno da substituição, e ainda, definindo que o processo ficará liberado para o prestador ou se dependerá de solicitação ao fisco municipal;

56. Possibilitar ao prestador enviar eletronicamente a substituição da nota fiscal gerada pela conversão do RPS, para que assim o prestador possa realizar os respectivos ajustes utilizando seu próprio sistema de gestão;

57. Possibilitar que o prestador do serviço realize a consulta de suas notas fiscais de acordo com a situação da nota (Normal, Cancelada, Guia Paga, Substituída, Guia emitida), de modo que consiga acompanhar as movimentações realizadas nas notas fiscais;

58. Possibilitar que o fisco municipal configure a quantidade de dias que o prestador de serviço estará autorizado a cancelar a NFS-e após sua emissão;

59. Permitir solicitação de cancelamento de notas fiscais pelo contribuinte, afim de que após terminado prazo estabelecido pelo município o cancelamento de notas fiscais possa ser realizado somente através de solicitação de cancelamento para aprovação da Prefeitura;

60. Possibilitar emissão de carta de correção da nota fiscal;

61. Possibilitar que o prestador utilize o Certificado Digital da ICP Brasil para assinar digitalmente a carta de correção, para que assim os documentos corrigidos tenham validade jurídica por certificação digital, podendo ainda utilizar os tipos de certificado A1 ou A3 ;

62. Permitir a substituição de uma nota fiscal de serviço eletrônica por várias e várias notas fiscais de serviço eletrônicas por uma;

63. Possibilitar que o prestador de serviço imprima no corpo da nota fiscal, os dados referentes a construção civil, tais como número da obra, ano da obra, tipo da obra e número do C.E.I da obra, de modo que as informações sejam apresentadas em campo específico;

64. Gerar relatórios de notas fiscais de serviços eletrônicas emitidas;

65. Possibilitar a emissão de relatórios de notas fiscais de serviços eletrônicas canceladas e substituídas

66. Permitir ao contribuinte a emissão de guia de recolhimento referente as notas fiscais de serviço eletrônicas; 67. Permitir a parametrização de encerramento automático de competências para geração automática de guias de pagamento, podendo definir o dia em que o processo será executado todos os meses;

68. Possibilidade de gerar crédito na emissão da nota fiscal eletrônica para o tomador;

69. Permitir o cadastro das cotações das moedas para cálculo da correção monetária pelo pagamento em atraso por parte dos contribuintes das guias de recolhimento do ISSQN

70. Possibilitar ao fisco municipal consultar as informações dos créditos tributários gerados individualmente por tomador de serviço;

71. Possibilitar o contribuinte montar a sua guia de recolhimento escolhendo as notas fiscais de serviço eletrônicas que desejar incluir em cada guia;

72. Permitir inserir dedução fiscal em uma determinada nota fiscal;

73. Possibilitar que o fisco municipal ajuste o regime tributário das notas fiscais emitidas, permitindo ajustar a informação de um contribuinte que não está mais enquadrado como Simples Nacional para Optante do Simples Nacional, e assim, manter o regime tributário da nota correspondente ao regime tributário do prestador;

74. Possibilidade do prestador do serviço optante do simples nacional emitir as notas fiscais tributando pelas alíquotas do município;

75. Permitir alterar através de manutenção da nota fiscal a natureza da operação da nota e a situação tributária da mesma;

76. Possibilitar ao fisco municipal estornar a substituição da nota fiscal realizada pelo prestador, de modo que o

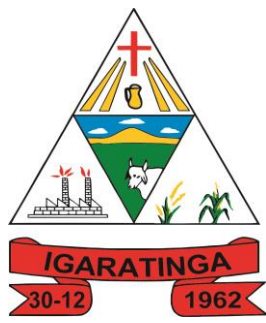

documento fiscal possa ser atualizado, nos casos onde o prestador não possuir permissão concedida pelo fisco, para realização dos estornos de substituições;

77. Possibilitar ao fisco municipal estornar o cancelamento da nota fiscal realizado pelo prestador ou pelo fisco, de modo que possa ser ajustado o documento nos casos onde o cancelamento foi realizado erroneamente;

78. Possibilitar que o fisco municipal renumere o número das notas fiscais já emitidas, de modo que possibilite ajustar a sequência de cadastro conforme emissões realizadas pelo prestador, podendo efetuar o procedimento apenas de uma nota ou de um lote de notas, e ainda, tendo uma prévia de como ficará as novas numerações antes de efetivar o processo;

79. Possibilidade da Manutenção de notas fiscais em lote para adequação do regime de opção do simples nacional;

80. Permitir realizar exportação das notas fiscais em lote, podendo indicar o que deve ser exportado (PDF ou XML);

81. Possibilidade da emissão de nota com data do fato gerador retroativa;

82. Possibilidade do Controle de validade da guia de pagamento para cobrança registrada;

83. Possibilitar ao fisco municipal, consultar a relação de notas fiscais de serviços que sofreram manutenção, apresentando a data de alteração, o que foi alterado, a informação existente antes da manutenção e como ficou após a manutenção, o número do processo que deu origem à manutenção, o motivo da manutenção e o usuário responsável pela manutenção fiscal;

84. Possibilitar ao prestador incluir mais de um item da lista de serviço na nota fiscal, podendo estes possuírem alíquotas iguais ou diferentes, inclusive no processo de conversão de RPS, para que assim, o prestador em um único documento fiscal possa relacionar todos os serviços prestados;

85. Possibilitar ao prestador converter manualmente o Recibo Provisório de Serviço - RPS em notas fiscais de serviço eletrônicas, para que assim o tomador possa receber a nota fiscal como documento juridicamente válido, e ainda, o prestador pagar o imposto sobre o serviço prestado;

86. Possibilitar informar o valor das Taxas Diversas no RPS;

87. Possibilitar ao prestador converter eletronicamente e no modelo pré-definido, o Recibo Provisório de Serviço - RPS em notas fiscais de serviço eletrônicas, para que assim o tomador possa receber a nota fiscal como documento juridicamente válido, e ainda, o prestador pagar o imposto sobre o serviço prestado;

88. Permitir realizar a exportação para posterior envio ao TSE das notas fiscais de serviço emitidas durante o período eleitoral conforme Resolução 23.463/2015;

89. Permitir a consulta dos prestadores de serviços do município que emitem Nota Fiscal de Serviço Eletrônica; 90. Permitir a configuração de créditos para abatimento em impostos municipais (Definição de percentuais, limites de abatimento, etc);

91. Permitir que o prestador do serviço escolha as notas fiscais eletrônicas que deseja incluir em cada guia de recolhimento do ISS;

92. Permitir ao contribuinte a consulta de créditos;

93. Possibilitar ao contribuinte a emissão de relatórios dos créditos gerados;

94. Permitir ao município a gestão de cadastro de competências;

95. Permitir ao município a adequação das alíquotas dos serviços tributáveis em regime de emissão eletrônica de notas fiscais de serviço, exibindo inclusive o histórico de alterações deste valor;

96. Permitir ao município a definição de alíquotas para cada prestador;

97. Possibilitar ao fiscal a emissão de relatórios de notas fiscais de serviço eletrônicas por contribuinte;

100. Possibilitar a emissão de relatórios de notas fiscais de serviço eletrônicas por tipo de atividade, utilizando a lista de serviços ou CNAE;

101. Possibilitar a emissão de relatórios de evolução das notas fiscais de serviço eletrônicas;

102. Possibilitar a consulta de notas fiscais de serviço eletrônicas por RPS, via WebService;

103. Possibilitar a emissão de relatórios de consultas gerais aos dados constantes dos cadastros do sistema;

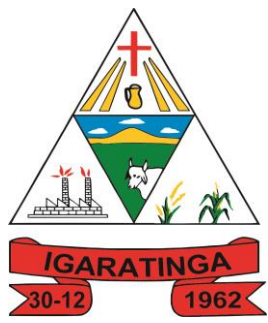

104. Possibilitar o envio de um RPS ou lotes de RPSs para geração de notas fiscais de serviço eletrônicas;

105. Registrar na nota fiscal de serviços eletrônica, qual o RPS que gerou a nota, se for o caso;

106. Possibilitar a consulta da situação do Lote de RPS via WebService;

107. Possibilitar que o fisco municipal gere a multa de auto de infração para os prestadores que converteram RPS fora do prazo, aplicando assim as penalidades previstas na legislação municipal, podendo ainda, indicar na geração do auto de infração, a nota fiscal, o RPS, a infração aplicada e os valores para cálculo da multa;

108. Possibilitar o intercâmbio automático de dados de lançamentos com o sistema tributário;

109. Possibilitar o intercâmbio automático de dados de lançamentos, guias e pagamentos com o sistema de tributação;

110. Possibilitar que o tomador de serviço efetua denúncia da não conversão do RPS em nota fiscal de serviço eletrônica;

111. Possibilitar ao fiscal a consulta de RPS convertido fora do prazo;

112. Possibilitar a emissão de relatório com os RPSs convertidos fora do prazo;

113. Possibilitar a geração da NFS-e através do ERP e autenticá-la através de Web Services ou conversão de RPS;

114. Enviar e-mail ao tomador de serviço quando da conversão do RPS recebido, para nota fiscal de serviço eletrônica;

115. Possibilitar que o prestador seja informado por e-mail quando a sua autorização de impressão de RPS sofrer alguma alteração, para que possa ser realizado o acompanhamento do parecer dado pelo fisco municipal; 116. Possibilitar ao fisco municipal configurar o envio de notificação para o prestador quando uma quantidade (em porcentagem) definida, de RPS, já tenha sido convertida em nota, permitindo assim que o prestador se programe para solicitar nova autorização para impressão de RPS;

117. Enviar e-mail ao fiscal quando for efetuada uma solicitação de acesso a entidade, permitindo cadastrar quais fiscais receberão este email;

118. Possibilitar a consulta da autenticidade da nota fiscal de serviço eletrônica;

119. Possibilitar ao contribuinte a exportação de todas as notas fiscais no formato XML;

120. Possibilitar a verificação de autenticidade da nota eletrônica através de link no site da prefeitura;

121. Possibilitar a autenticidade da nota eletrônica através de formulário diretamente na página da prefeitura, permitindo ainda a criação de seu próprio formulário;

122. Possibilitar a consulta de RPS (recibo provisório de serviço) através de formulário diretamente na página da Prefeitura, possibilitando ainda criar seu próprio formulário;

123. Possibilitar reutilizar a numeração do RPS caso a situação da solicitação em que ele está contido seja 'Indeferida';

124. Possibilitar a consulta de prestadores cadastrados no município através de formulário diretamente na página da Prefeitura, possibilitando ainda criar seu próprio formulário, permitindo inclusive a exibição de ícones;

125. Possibilitar realizar a denúncia fiscal através de formulário diretamente na página da Prefeitura, possibilitando ainda criar seu próprio formulário (caso o RPS não tenha sido convertido em NFS-e);

126. Possibilitar a personalização de informações, diretamente na página da Prefeitura, incluindo dados tais como: contribuintes autorizados, notas fiscais emitidas, total de notas emitidas nos últimos meses, estimativa de ISS nos últimos meses, valores das notas emitidas nos últimos meses;

127. Possibilitar ao fiscal emitir uma relação de todos os bairros do município, facilitando o acerto das informações pelo setor de cadastro, corrigindo as informações duplicadas e cadastros com informações erradas; 128. Permitir ao usuário fiscal acompanhar o andamento e a situação dos relatórios enviados para processamento, permitindo que os relatórios permaneçam disponíveis para exibição por 24 horas

129. Gerar gráficos estatísticos de acompanhamento da arrecadação por competência;

130. Possibilitar a emissão de gráficos estatísticos de emissão de notas por atividade;

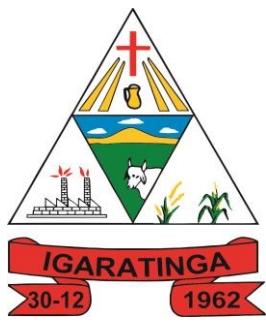

131. Permitir a emissão de gráficos estatísticos de evolução das notas fiscais;

132. Possibilitar a emissão de gráficos estatísticos de crescimento das notas fiscais;

133. Possibilitar que o prestador do serviço verifique em forma de gráfico o total de suas notas emitidas;

134. Possibilitar ao fiscal a criação de fórmulas (scripts) para a validação dos dados digitados pelo prestador do serviço antes de sua emissão, tendo ainda a possibilidade de bloquear a sua emissão, exibindo uma mensagem; 135. Possibilitar a exibição do site do prestador, bem como as informações da inscrição municipal e estadual na impressão da nota fiscal de serviço;

136. Possibilidade de emissão de Notas com as seguintes condições de pagamentos: à vista, apresentação e a prazo. Se for 'a prazo' possibilidade de incluir a data de vencimento, a quantidade de parcelas e seu valor;

137. Permitir consultar Lotes de RPS, de acordo com os filtros pré-determinados, tais como: situação do processamento destes lotes, número do protocolo, dados do prestador, e data de envio dos lotes. Permitir ainda o detalhamento dos erros de integração e ainda a possibilidade de efetuar o download do arquivo XML e quando o lote estiver com a situação de "processado com sucesso", visualizar o número dos RPS nele contidos (detalhamento), existindo ainda a possibilidade de efetuar o reenvio dos lotes não processados;

138. Possibilidade de importação de lotes de RPS pelo próprio ambiente web, via arquivos XML;

139. Possibilidade de controlar as Pendências financeiras do prestador, liberando ou não a impressão e/ou visualização da nota fiscal

140. Possibilidade de consulta de notas fiscais emitidas, tendo a possibilidade de visualização na íntegra, inclusive pelo fiscal, do documento pdf da respectiva nota, além da visualização das demais informações;

141. Possibilidade de configuração do sistema, permitindo que somente pessoas jurídicas possam solicitar acesso ao sistema como "prestador de serviço" para emitir notas fiscais;

142. Possibilidade de selecionar o formato de saída dos diversos relatórios do sistema, nos seguintes formatos: PDF, HTML, DOCX e XLS (formato de planilha eletrônica);

143. Possibilidade do prestador efetuar consulta de notas fiscais que já foram visualizadas (Recebidas) com informações da data e hora da visualização, IP, e rotina executada para a visualização, permitindo ainda reenviar a nota por e-mail caso o tomador ainda não tenha visualizado, bem como a impressão da mesma;

144. Disponibilização de programa emissor de RPS com código fonte aberto;

145. Permitir controle das liberações dos RPS´s;

146. Possibilitar ao fisco municipal o controle da conversão de RPS pelo prestador, validando para que a numeração sequencial seja crescente, o prazo estipulado pela legislação tributária municipal seja atendido e ainda, que não seja possível converter novamente um RPS que já gerou uma nota fiscal;

147. Possuir ambiente de teste para homologação dos sistemas de terceiros (ERP), permitindo executar determinados procedimentos do sistema, testando todo o processo de integração;

148. Possui relatório que demonstre os valores referentes aos impostos federais;

149. Gerar contra-senha (captcha), caso o contribuinte erre a senha do seu respectivo usuário 3 vezes seguidas; 150. Possibilitar a correção de algumas informações (endereço, contato, outras informações, condição de pagamento e discriminação do serviço) da nota fiscal;

151. Disponibilizar mecanismos para que o contribuinte envie à prefeitura, via internet, informações fiscais de todos os serviços prestados e tomados por ele, através de declarações de documentos fiscais emitidos declarações de documentos fiscais recebidos;

152. Possibilitar o cadastramento de solicitação de AIDF, anexando o modelo do documento a ser impresso e após o deferimento existir a possibilidade de emitir a autorização para impressão;

153. Possibilitar a escrituração, com acesso seguro, de documentos fiscais e ou cupons fiscais emitidos e recebidos, contendo necessariamente: razão social do declarante/contribuinte; CNPJ/CPF; endereço completo; número do Cadastro Municipal Mobiliário, quando tiver; número e data de emissão do documento fiscal; valor dos serviços prestados e/ou tomados e atividade exercida, em conformidade com a lista de serviços;

154. Possibilitar a escrituração com suas particularidades tributárias para: prestadores de serviços, tomadores de

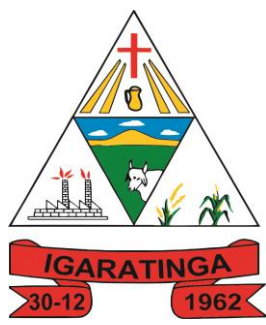

serviços sujeitos ou não à substituição tributária, serviços eventuais, não enquadrados no cadastro mobiliário; escolas, academias de ginástica, hotéis, motéis, estacionamentos, teatros, salas de espetáculo, entre outros, cujo tomador de serviço é pessoa física; escritórios contábeis, possibilitando escrituração de todos os seus clientes (prestador/ tomador de serviços), com ou sem movimentação; condomínios; construção civil, possibilitando o abatimento de despesas referente a materiais empregados na obra e serviços terceirizados; instituições financeiras, possibilitando a importação do plano de contas COSIF.

155. Permitir a emissão o comprovante de liberação de AIDF;

156. Permitir por meio de fórmula realizar validações no momento de proceder a liberação da AIDF;

157. Emitir relatórios de arrecadação e a relação de declarações com inconsistências nas AIDF;

158. Permitir visualizar a relação de documentos fiscais que foram liberados através da solicitação de liberação de AIDFs mas ainda não foram declarados no sistema;

159. Controlar notas fiscais utilizadas, sem a devida AIDF;

160. Disponibilizar meios para que a Prefeitura verifique as informações enviadas pelos contribuintes através das declarações, tais como: serviços prestados por empresas de fora do Município, serviços prestados por empresas locais, serviços prestados fora da cidade por empresas locais, relação dos serviços com maiores arrecadações/declarações, comparativo entre serviços prestados e tomados para procedimentos fiscais;

161. Permitir a emissão do comprovante de alteração cadastral;

162. Possibilitar o registro da solicitação de reabertura de declarações pelo declarante;

163. Possibilitar o registro da solicitação de reabertura de declarações de despesas pelo declarante;

164. Possibilitar o lançamento automático dos valores declarados no Sistema de Gestão Tributária;

165. Possibilitar aos contadores e/ou o próprio contribuinte efetuar a troca de contador da empresa, enviando um comunicado aos envolvidos;

166. Possibilitar a importação dos planos de conta para os declarantes enquadrados como "Serviço declarados por conta" (Instituições Bancárias);

167. Possibilitar o cadastro de contas de serviços para instituições financeiras e também de importar o plano de contas COSIF;

168. Disponibilizar meios para que o contribuinte realize todas as declarações de serviços prestados e tomados, de ISS retido de terceiros ou retidos por terceiros. Esta declaração poderá ser feita manualmente informando os documentos fiscais individualmente ou por meio de um arquivo contendo todos os documentos a serem declarados;

169. Permitir ao contribuinte retificar os documentos fiscais de serviço tomado que estão escriturados, possibilitando a alteração de qualquer informação do documento fiscal gerando o novo valor do ISS de acordo com as novas informações, podendo ainda, ocorrer diferença no valor gerado, nesse caso, será tratada conforme definido na configuração do sistema, que pode ser, a geração de saldo para abatimento em competência futura ou o novo lançamento. A retificação pode ser realizada para a quantidade de documento desejado, e ainda proporcionar a identificação dos que estão retificados. O saldo liberado também pode ser utilizado na retificação da declaração de serviços;

170. Possibilitar que para uma mesma competência sejam realizadas mais de uma declaração;

171. O sistema deverá atender as normas da lei complementar 123/2006, referente ao Simples Nacional;

172. Possibilitar o compartilhamento de informações das tabelas de faixas e alíquotas do simples nacional cadastradas no sistema de nota fiscal eletrônica com o sistema de escrituração fiscal;

173. Possibilitar que o fisco municipal controle e configure as tabelas e suas respectivas faixas, alíquotas e valores de redução para enquadramento dos prestadores do Simples Nacional, podendo ainda relacionar para cada tabela, o subitem ou seu nível da lista de serviço correspondente, de modo que através destas informações, o contribuinte possa ter a alíquota efetiva do ISS com base em seu faturamento bruto;

174. Possibilitar o compartilhamento de informações do faturamento bruto das empresas cadastradas no sistema de nota fiscal eletrônica e escrituração fiscal.

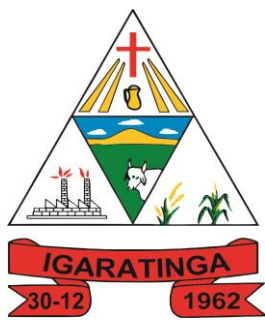

175. Possibilitar que o prestador de serviço enquadrado no regime de Simples Nacional, registre as informações do faturamento bruto, de modo que seja possível com base nessas informações, encontrar a alíquota efetiva do ISS a ser aplicada na nota fiscal.

176. Permitir declarar os dados que compõem a base de cálculo para contribuintes enquadrados como entidades especiais;

177. Deverá controlar a arrecadação do Imposto sobre Serviço, permitindo que as empresas enviem a obrigação tributária acessória (escrituração de serviços prestados e tomados) e a obrigação tributária principal (pagamento do ISS) pela internet;

178. Emitir recibo de declaração de ISS e de ISS retido;

179. Permitir informar periodicamente o faturamento do declarante;

180. Emitir guias para pagamento conforme convênio bancário utilizado pela entidade;

181. Emitir livro de ISS onde devem ser listadas as declarações normais e retificadoras;

182. Emitir relatório de conferência de serviços declarados;

183. Oferecer opção de emitir recibo de declaração de ISS, ISS retido/por substituição e Fixo;

184. Permitir que o declarante seja notificado de possíveis irregularidades encontradas em suas declarações; 185. Permitir que pessoas físicas ou jurídicas que não possuem cadastro na Prefeitura, solicitem o seu cadastramento como declarante;

186. Permitir que as competências sejam definidas pelo usuário;

187. Permitir realizar manutenção nos cadastros de serviços, tais como, inserir novos serviços e alterar alíquota de atividade;

188. Permitir que sejam cadastrados materiais diversos a serem utilizados nas declarações de serviços;

189. Permitir configurar a geração automática de autos de infração para declarações que sejam encerradas fora do prazo estabelecido pela entidade;

190. Permitir que a Prefeitura defina quais rotinas estarão disponíveis para os declarantes;

191. Permitir a definição de fórmulas de cálculo para cobrança do ISS;

192. Processar alterações cadastrais, solicitadas pelos contribuintes;

193. Possibilitar a reabertura de declarações já encerradas com solicitação dos declarantes, realizada pelo sistema, sem solicitação a pedido dos declarantes e de despesas;

194. Possibilitar o lançamento das Notas Avulsas para empresas cuja atividade não exija emissão sistemática dos documentos fiscais, mas eventualmente, necessitam fornecer documento fiscal aos seus tomadores de servico:

195. Emitir a nota fiscal avulsa para os profissionais liberais enquadrados na modalidade de ISS Fixo;

196. O sistema deverá permitir personalizar o modelo da nota avulsa de acordo com a necessidade da Prefeitura;

197. Permitir controlar a emissão da nota avulsa somente após efetuar o pagamento da guia de pagamento do ISS;

198. Possibilitar o registro da faixa do IRRF, a fim de exibir na emissão da nota avulsa;

199. Gerar a declaração de serviço tomado automaticamente na emissão da nota fiscal avulsa;

200. Permitir que o fiscal emita seu parecer referente a uma solicitação de transferência de contador;

201. Permitir que as solicitações de cadastro de declarante sejam confirmadas pela Prefeitura;

202. Permitir a emissão de relatórios de declarantes, competências, solicitação de alteração cadastral, transferência de contadores, declarantes por contadores, dentre outros;

203. Possibilitar a identificação de contribuintes inadimplentes, os maiores declarantes e pagadores do município;

204. Possibilitar o cruzamento de declarações, onde será possível confrontar os dados informados pelo prestador do serviço com os dados informados pelo tomador do serviço, evitando sonegação;

205. Permitir a realização de estudo das atividades/serviços tomados de fora do município, verificando a

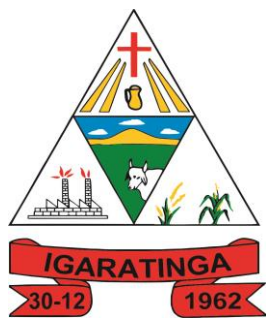

possibilidade de incentivos para estas atividades;

206. Possuir relatório para conferência dos débitos dos contribuintes, mostrando valores dos débitos lançados e os que já foram pagos;

207. Possuir relatório para consulta da situação do declarante visualizando se foi feito as declarações de serviços prestados ou tomados e se o imposto foi pago;

208. Possuir relatório para conferência de declarações por atividade agrupando os dados por competência;

209. Visualizar quais foram as atividades com maior valor declarado trazendo o valor declarado de cada atividade e a média mensal declarada de cada atividade;

210. Permitir a realização de estudo das atividades/serviços prestados no município, analisando os não declarados pelo Tomador ou Retidos e não declarados pelo Tomador;

211. Emitir relatórios que apontam a quantidade de Documentos Fiscais emitidos por declarante e por competência para levantamentos estatísticos;

212. Emitir relatório estatístico que aponte a média de consumo de notas fiscais por competência dentro de uma atividade, para autorização das solicitações de impressão de documentos fiscais;

213. Possibilitar a visualização dos maiores prestadores de serviços sediados fora do município e que prestam serviços no município;

214. Criar dispositivo de comunicação via correio eletrônico embutido na ferramenta onde os fiscais possam interagir com todos os declarantes, com a finalidade de comunicar irregularidades;

215. Possibilitar visualizar um resumo das declarações efetuadas por competência, em que esse relatório deve apresentar o número de declarações efetuadas, valores declarados, pago e aberto, separados pelo tipo de declaração;

216. Possibilitar a averiguação de serviços prestados por empresas desativadas ou baixadas;

217. Possibilitar o controle de notas fiscais utilizadas sem a devida autorização de impressão do documento; 218. Possibilitar a análise do valor declarado mensalmente por atividade, bem como o valor médio declarado por atividade;

219. Possibilidade de cadastrar os declarantes que deverão obrigatoriamente assinar suas declarações de serviços prestados ou tomados antes de efetuar o encerramento da competência. Além disso, o contador deverá ser autorizado a assinar as declarações do contribuinte, utilizando, para isso, o e-CPF deste ou do próprio contador;

220. Possibilitar o encerramento de declarações de serviço assinadas digitalmente, permitindo ainda o download das declarações assinadas, bem como, realizar o estorno da assinatura digital registrada para a declaração;

221. Possibilitar ao contador, durante a seleção da empresa, visualizar a última declaração encerrada, tanto de serviços prestados quando tomados;

222. Permitir efetuar declaração sem movimento;

223. Possuir integração com o sistema de tributação da Prefeitura para cadastro único de contribuintes e inscrição em Dívida Ativa;

224. Possibilitar ao contador encerrar a atividade econômica de seus clientes de forma eletrônica;

225. Permitir ao fiscal configurar a Taxa Especial. Permitir determinar o valor da taxa, o convênio bancário específico conforme determinado pela Prefeitura, e possibilitando parametrizar a data de início que a taxa será gerada para o respectivo valor;

226. Permite ao fisco municipal personalizar o Recibo de Declaração de ISS Retido/Substituição Tributária no formato desejado. Podendo definir o uso do modelo padrão, ou o modelo personalizado com base nas informações que o sistema fornece

227. Permite ao fisco municipal personalizar o Comprovante de validação de Recibos de ISS no formato desejado. Podendo definir o uso do modelo padrão, disponibilizado pelo sistema, ou o modelo personalizado com base nas informações que o sistema fornece

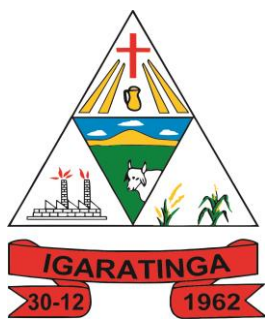

228. Possibilitar ao contribuinte informar a dedução por competência para a declaração de serviço tomado. Possibilitando o rateio do valor de dedução para todos os documentos fiscais escriturados na referida competência. Possibilitando ainda definir os contribuintes que terão permissão para informar a dedução por competência;

229. Possibilitar ao contribuinte informar a dedução por competência para a declaração de serviço prestado, permitindo o rateio do valor de dedução para todos os documentos fiscais escriturados na referida competência. Possibilitando ainda definir os contribuintes que terão permissão para informar a dedução por competência;

230. Possibilitar a personalização da Certidão de Baixa de Atividade conforme modelo desejado pelo Fisco Municipal

231. Possibilitar a personalização do Termo de inutilização de documentos conforme modelo desejado pelo Fisco Municipal

232. Permitir ao Contador a fazer a emissão do documento de Termo de Inutilização de documentos fiscais depois que a solicitação do encerramento da empresa estiver deferida;

233. Permitir ao Contador a emitir a relação das transferências de Contadores realizadas em determinado período e, ainda possibilita a seleção das que estão pendentes para análise, bem como as deferidas e indeferidas. 234. Proporcionar aos contribuintes a consulta da declaração de serviços tomados, visualizando a situação, que pode ser: aberta, encerrada e sem movimento, demonstrando a quantidade de documentos escriturados, o valor do serviço, a base de cálculo e o valor do imposto. E ainda disponibilizar aos contribuintes a identificação das declarações de serviços tomados que estão em processo de fiscalização, as que possuem auto de infração, as encerradas pelo contador e visualizar a declaração assinada digitalmente

235. Possibilitar aos contribuintes registrar no momento da escrituração dos documentos fiscais de serviços tomados o local em que o serviço foi prestado. Permitindo que seja informado o local de incidência do ISS e também impedir a escrituração quando o local de incidência for diferente do domicílio do Prestador para os itens da lista de serviço previsto nas exceções da Lei Complementar 116/2003;

236. Possibilitar aos contribuintes registrar no momento da escrituração dos documentos fiscais de serviços o Tomador de origem estrangeira, possibilitando a identificação no documento fiscal que trata de estrangeiro o prestador ou tomador do serviço;

237. Permitir ao contador a fazer a escrituração de documentos fiscais de serviços tomados de clientes vinculado ao seu escritório de contabilidade, de acordo com a legislação municipal e as exigências adotadas pelo fiscal municipal. Possibilitando ainda a identificação do usuário que efetuou os registros;

238. Possibilitar a escrituração de documentos fiscais de serviço tomado de acordo com a natureza da operação estabelecida em Lei para cada contribuinte. Oportunizando a identificação da natureza da operação de cada documento fiscal escriturado, que pode ser: Isento, Imune, Não incidente, Exportação, Exigibilidade suspensa por decisão judicial ou por procedimento administrativo. E ainda permitindo identificar os serviços prestados dentro e fora do município;

239. Possibilitar aos contribuintes registrar no momento da escrituração dos documentos fiscais de serviços tomados o valor das deduções, do desconto condicionado e incondicionado, a identificação do prestador ou tomador, o valor do serviço, a base de cálculo e o valor do imposto. Permitindo ainda, registrar os materiais utilizados para os serviços de construção civil a assinar digitalmente a escrituração dos serviços;

240. Permitir aos contribuintes estabelecidos e os não estabelecidos a escriturarem os documentos fiscais de serviços tomados de acordo com a legislação municipal e as exigências adotadas pelo fiscal municipal. Permitindo a escrituração de todos os tipos de documentos, sendo eles, cupom fiscal, nota conjugada, recibo, nota fiscal, entre outros adotados pelo fisco. E ainda registrar o número, data de emissão, serie, a situação da nota, a situação tributária, bem como a natureza da operação;

241. Permitir ao contribuinte a reabertura da declaração de serviços tomados. Nesse processo, deve ser realizado o cancelamento do valor do ISS, o estorno do valor gerado de incentivo fiscal e do abatimento de saldos, para utilização em competências futuras. Através desse processo o lançamento das taxas, do auto de

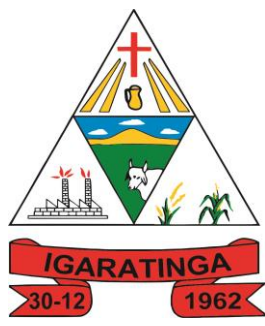

infração e do ISS serão cancelados e enviados para o sistema de tributação;

242. Proporcionar ao contribuinte a possibilidade de encerrar a declaração de serviços tomados sem nenhum documento fiscal escriturado, como também o encerramento sem movimento;

243. Proporcionar ao contador que o mesmo encerre a declaração de serviço tomado dos contribuintes a ele vinculado. Possibilitando ainda encerrar as declarações sem escrituração de documentos. No que trata do encerramento da declaração retificadora de serviço com diferença no valor do imposto, permitindo ao Contador gerar saldo ou novo lançamento que será compensado futuramente;

244. Permitir ao contador a fazer a escrituração de documentos fiscais de serviços prestados de clientes vinculado ao seu escritório de contabilidade, de acordo com a legislação municipal e as exigências adotadas pelo fiscal municipal. Possibilitando ainda a identificação do usuário que efetuou os registros;

245. Permitir ao contador a selecionar o cliente vinculado ao seu escritório de contabilidade para que efetue as obrigações acessórias por competência conforme determinado pela legislação

246. Possibilitar que o fisco faça a configuração do sistema, para que seja permitido o usuário inserir mais de uma declaração de serviço por competência na situação de normal;

247. Possibilitar a escrituração de documentos fiscais de serviços prestados conforme o enquadramento do contribuinte, que pode ser: escrituração normal, escrituração para as construtoras, escrituração para outras entidades e escrituração para condomínios;

248. Proporcionar ao contribuinte estabelecido e os não estabelecidos a possibilidade de consultar a guia de recolhimento dos tributos. Exibindo as informações de determinada competência, como a data de vencimento, valor do imposto, saldo utilizado, o valor dos acréscimos na situação da guia, podendo ser: aberta, paga e abaixo do limite. Permitindo selecionar a guia de determinada competência, da situação que pode ser para, aberto e abaixo do limite, e ainda selecionar pelo tipo da declaração que pode ser serviço prestado ou tomado; 249. Possibilitar a emissão da guia de recolhimento do ISS conforme o convênio bancário definido pela Prefeitura e mensagem de instruções do pagamento. Possibilitando ainda, controlar o valor mínimo para a geração da guia conforme configuração do sistema. Para as guias vencidas possibilita a emissão do valor do imposto acrescido da correção, juro e multas;

250. Proporcionar ao contribuinte a possibilidade de encerrar a declaração de serviços prestados sem nenhum documento fiscal escriturado, como também o encerramento sem movimento.

251. Permitir ao contribuinte o encerramento da declaração de serviços prestados. Nesse processo, o sistema deverá gerar o valor do ISS com incentivo fiscal e com o abatimento de saldos se assim estiver configurado. Também deverá gerar o valor da taxa diversa e do auto de infração, disponibilizando o lançamento para o sistema de tributação;

252. Possibilitar aos contribuintes registrar no momento da escrituração dos documentos fiscais de serviços prestados o valor das deduções, do desconto condicionado e incondicionado, a identificação do prestador ou tomador, o valor do serviço, a base de cálculo e o valor do imposto. Permitindo ainda, registrar os materiais utilizados para os serviços de construção civil a assinar digitalmente a escrituração dos serviços;

253. Permitir que o Contador faça a emissão do comprovante de transferência do responsável contábil. Comprovando assim a transferência entre os contadores a partir da data do pedido de transferência, como também possibilita a identificação do contribuinte, do contador atual e do Contador antigo.

254. Permitir que o Contador faça a emissão da certidão de desligamento do contador. Certificando que o contador cessa sua responsabilidade contábil em relação ao contribuinte a partir da data do pedido de desligamento;

255. Proporcionar ao contador que o mesmo encerre a declaração de serviço prestado dos contribuintes a ele vinculado. Possibilitando ainda encerrar as declarações sem escrituração de documentos. No que trata do encerramento da declaração retificadora de serviço com diferença no valor do imposto, permitindo ao Contador gerar saldo ou novo lançamento que será compensado futuramente;

256. Permitir que o contador faça a solicitação de transferência da responsabilidade contábil de determinadas

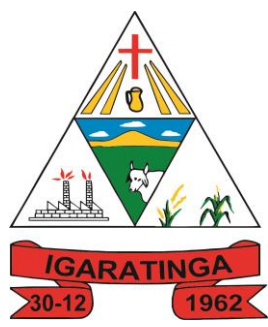

empresas, sem a necessidade de deslocar-se até a Prefeitura. Possibilitando ao contador atual informar o novo responsável contábil;

257. Possibilitar ao contribuinte consultar o valor do saldo gerado na reabertura da declaração de serviços prestados e tomados. Permitindo identificar o valor do saldo bloqueado, valor liberado e o valor disponível. Ainda, armazenando o histórico da movimentação, com a identificação da declaração de serviço e a competência que o saldo foi movimentado;

258. Possibilitar ao contribuinte a emissão da nota avulsa demonstrando assim o serviço prestado. Proporcionando a emissão, o cancelamento, a anulação da nota e a emissão do boleto para efetuar o pagamento do imposto. Com o sistema configurado, permitindo demonstrar o valor do IRRF, da CSLL, da COFINS, do PIS, do limite do INSS, do SEST/SENAT. Ainda conforme configuração, o contribuinte não conseguirá emitir a nota avulsa acima do valor máximo do serviço por nota, como também a quantidade de notas por dia, semana, mês ou ano. E ainda permite a retenção do ISS no pagamento do serviço tomado pela Prefeitura;

259. Permitir ao contribuinte retificar os documentos fiscais de serviço prestado que estão escriturados. Possibilitando a alteração de qualquer informação do documento fiscal, inclusive os emitidos pelo sistema de nota fiscal eletrônica. Gerando o novo valor do ISS de acordo com as novas informações, podendo ainda, ocorrer diferença no valor gerado, nesse caso, será tratada conforme definido na configuração do sistema, que pode ser, a geração de saldo para abatimento em competência futura ou o novo lançamento. A retificação pode ser realizada para a quantidade de documento desejado, e ainda proporciona a identificação dos que estão retificados. Os saldo liberados também podem ser utilizados na retificação da declaração de serviços.

260. Permitir ao contribuinte a reabertura da declaração de serviços prestados. Nesse processo, deve ser realizado o cancelamento do valor do ISS, o estorno do valor gerado de incentivo fiscal e do abatimento de saldos, para utilização em competências futuras. Através desse processo o lançamento das taxas, do auto de infração e do ISS serão cancelados e enviados para o sistema de arrecadação tributária;

261. Possibilitar ao Contador determinar a cada colaborador do escritório contábil a responsabilidade da escrituração de documentos fiscais de determinados contribuintes e ainda conceder ou bloquear a permissão de acesso em determinadas funcionalidades. Possibilitando ainda o cadastro, a alteração e o reenvio da senha do usuário individual ou do grupo. E também preservando a segurança e o sigilo das informações;

262. Disponibilizar na liberação de acesso ao sistema os dados do contador vinculado ao contribuinte;

263. Possibilitar ao contribuinte a emissão do recibo de retenção de ISS dos documentos fiscais escrituradas na situação de retidos. Nesse relatório proporciona a identificação do contribuinte tomador, do prestador, os documentos fiscais retidos, além da data de encerramento e o número do recibo;

264. Possibilitar aos contribuintes consultar a situação dos arquivos importados da declaração de serviços. Permitindo a identificação dos arquivos e das informações inconsistentes. Possibilitando o estorno dos arquivos, o registro da data do processamento do arquivo e a quantidade de documentos escriturados para realizar a conferência, permitindo ainda o download a qualquer tempo do arquivo importado;

265. Permitir ao contribuinte declarar as despesas e outros gastos exigidos pela legislação e pelo fisco municipal. Para que a fiscalização municipal acompanhe toda a movimentação do contribuinte e compare com os valores dos serviços e do ISS escriturado e pagos;

266. Permitir aos contribuintes escriturar de modo simplificado os serviços tomados de acordo com a legislação municipal no que trata do cumprimento das obrigações acessórias e também nas exigências adotadas pelo fisco municipal. Permitindo a escrituração através do item da lista de serviço conforme a legislação em vigor, informando o valor total do serviço prestado, e ainda visualizar a situação da declaração que pode ser aberta, encerrada e sem movimento, demonstrando o valor do serviço e o valor do imposto;

267. Permitir a assinatura da escrituração dos documentos fiscais automaticamente a partir do certificado A3, previamente importado para determinado usuário. Uma vez que o Certificado A3 estiver importado, o sistema deve identificá-lo e utilizá-lo independente do computador em que a escrituração está sendo feita;

268. Possibilitar ao contribuinte utilizar o assinador de documentos na escrituração dos documentos fiscais.

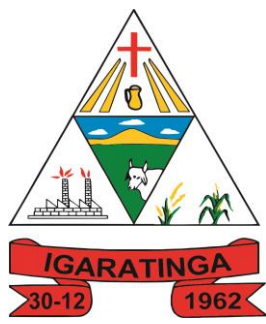

Permitindo baixar o assinador de acordo com o sistema operacional utilizado no computador do contribuinte, podendo ser o Windows, Linux e Mac - OS X;

269. Permitir a personalização dos menus do sistema, podendo bloquear cadastros, processos e relatórios que não serão utilizados, como também configurar o posicionamento de cada funcionalidade conforme a necessidade da Prefeitura e ainda possibilita renomear o nome da rotina conforme desejado pelo usuário;

270. Possibilitar ao fiscal a criação da fórmula de cálculo do ISS da nota avulsa de acordo com a legislação do município. Permitindo a geração de valores de ISSQN, INSS, IRRF, SEST/SENAT, CSLL, COFINS e PIS/PASEP;

271. Possibilitar informar a situação tributária do serviço prestado no cadastro da nota fiscal avulsa eletrônica sendo possível selecionar a opção 'Normal' ou 'Retida'. Se a opção for 'normal', a guia de pagamento deverá ser gerada automaticamente para o Prestador, já se for 'retida', para o Tomador;

272. Permitir a geração do valor do Auto de Infração de acordo com os critérios adotados pelo fisco e/ou pela legislação municipal. Possibilitando determinar o valor do auto de infração conforme o tipo de pessoa física ou jurídica, o regime tributário do contribuinte, inclusive MEI, diferenciando a infração para serviço prestado e/ou tomado, para a modalidade de ISS fixo, homologado e ou estimado, atendendo as necessidades adotadas pela Prefeitura;

273. Permitir a criação de critérios de validação para serem aplicados na escrituração dos documentos fiscais conforme determinado pela Prefeitura. Possibilitando validar os serviços prestados dentro ou fora do município, identificar a cidade do prestador e/ou do tomador, validar critérios para optantes do Simples Nacional, controlar a retenção do ISS de acordo com o serviço prestado ou tomado, entre outras validações conforme a necessidade de cada fisco municipal

274. Possibilitar ao fiscal liberar ou bloquear o uso de determinadas funcionalidades do sistema pelo contribuinte;

275. Possibilitar que o fisco municipal personalize a guia de pagamento no formato desejado. Podendo definir o uso do modelo padrão, disponibilizado pelo sistema, ou o modelo personalizado com base nas informações que o sistema fornece;

276. Possibilidade de selecionar a guia de pagamento conforme a competência, a situação da guia e o tipo de declaração;

277. Permitir ao Contador a emitir a relação das transferências de Contadores realizadas em determinado período e, ainda possibilita a seleção das que estão pendentes para análise, bem como as deferidas e indeferidas. 278. Permitir ao fisco municipal disponibilizar para o sistema de arrecadação tributária a situação da escrituração dos documentos, com o intuito da emissão da certidão negativa de débitos. Permitindo configurar o sistema para que verifique as declarações de serviço de acordo com a modalidade do ISS fixo e homologado, a pessoa física ou jurídica, o tipo de declaração que pode ser serviço prestado e/ou tomado, com a possibilidade da definição da data inicial de checagem da situação e a verificação dos contribuintes optantes pelo Simples Nacional;

279. Permitir ao fisco municipal configurar o sistema para exigir a assinatura digital na escrituração dos documentos fiscais. Possibilitando a assinatura dos documentos fiscais de serviços prestados ou tomados conforme configurado pela Prefeitura, permitindo que o Contador faça a assinatura da declaração de seus clientes/contribuintes, como também permitir aos sócios assinarem através de seu e-CPF;

280. Possibilitar ao fisco municipal configurar a baixa da atividade econômica automaticamente pelo Contador. Permitindo verificar a pendência financeira do contribuinte e a definição da quantidade de dias que será permitido para efetivar a baixa da atividade no sistema;

281. Possibilitar ao fisco municipal lançar taxas diversas para os contribuintes. Configurando para isso, a data de vencimento, o valor do tributo, determinando o convênio bancário específico conforme determinado pela Prefeitura, e possibilitando a geração da taxa de acordo com o item da lista de serviço;

282. Possibilitar que o fisco faça a configuração do encerramento da declaração de serviço prestado sem

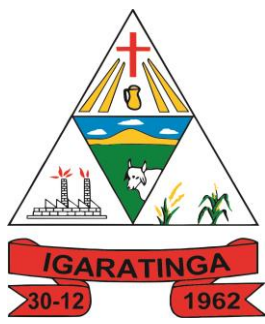

documento fiscal escriturado. Possibilitando determinar a faixa de faturamento e o valor mínimo do ISS de acordo com o regime tributário, possibilita ainda, definir pela modalidade do ISS, que pode ser Fixo, Homologado ou Estimado, pelo enquadramento do contribuinte, que pode ser as construtoras, as instituições financeiras, os condomínios, e os demais prestadores e tomadores de serviços;

283. Possibilitar que o fisco faça a configuração do encerramento da declaração de serviço prestado, exigindo aos Contadores a confirmação dos documentos escriturados, como também registrar informações como o valor do serviço, nº do DAS, alíquota do ISS e valor do ISS;

284. Permissão para informar na solicitação de acesso o município em que o contribuinte está estabelecido; 285. Permissão para selecionar o documento fiscal ou o prestador do serviço no encerramento da declaração para a geração da guia de pagamento;

286. Gerar relatório da situação dos contribuintes fiscais em formato resumido possibilitando apresentar os tipos de declarações de serviços emitidas, com base nas competências selecionadas, demonstrando a situação da declaração de serviço, o valor do serviço, as deduções, os descontos condicionais/incondicionais, o valor do ISS previsto e gerado do contribuinte. Além disso, o relatório deverá apresentar um resumo das declarações referentes às situações e quantidades declaradas.

287. Permitir a utilização da alíquota municipal quanto o prestador optante do Simples Nacional ultrapassar o limite de faturamento possibilitando que as empresas de pequeno porte, enquadradas como optante do simples nacional, e seu faturamento enteja entre 3,6 a 4,8 milhões, possam gerar o ISS de acordo com a alíquota municipal;

288. Permissão ao contribuinte para emitir o Recibo de Declaração de ISS Retido/Por Substituição e a sua validação pelo fisco municipal;

289. Permitir a personalização da guia de pagamento de acordo com a necessidade da Prefeitura;

290. Disponibilizar a declaração de faturamento da receita bruta e da tabela de alíquotas do simples nacional necessárias para atender os critérios previstos na Lei Complementar nº 155/2016, que define nova metodologia para a apuração do ISS do simples nacional;

291. Possibilitar o controle da validade da guia de pagamento possibilitando que o registro do boleto seja enviado automaticamente no momento da geração da guia permitindo autonomia ao fisco e também ao contribuinte, para que em casos de guias não registradas sejam enviadas para registro, e desta forma, a guia de pagamento estará apta a ser paga.

292. Permitir determinar data de vencimento diferenciado para a declaração de serviços tomados;

293. Dispor de relatório contendo informação dos maiores contribuintes com a condição de pagamento via cartão de crédito e débito;

294. Disponibilizar relatório de 'declarações não encerradas' permitindo verificar a situação dos contribuintes que não encerraram a declaração no período informado, permitindo selecionar os últimos cinco anos, e ainda disponibilizar a situação tributária do documento fiscal;

## p) SISTEMA DE GESTÃO DE OBRAS:

1. Possibilitar incluir novos campos nos principais cadastros do sistema, podendo selecionar o tipo de dado, descrição e tamanho quando o tipo de dado exigir e ainda indicar se ele é de preenchimento obrigatório ou não; 2. Possibilitar ao usuário registrar as suas críticas, elogios e sugestões de melhorias no sistema;

3. Permitir visualizar o resumo da execução da obra, visualizando os valores dos orçamentos, valor executado, período das medições e percentual executado da obra;

4. Possibilitar gerenciar as permissões dos usuários por grupo ou individualmente;

5. Permitir a um profissional autorizado pela entidade manter os dados cadastrais da entidade como endereço, telefone, e-mail, site, horário de funcionamento e a indicação se a entidade possui um regime próprio de previdência privada;

6. Permitir configurar os órgãos, unidades orçamentárias e centros de custo da entidade;

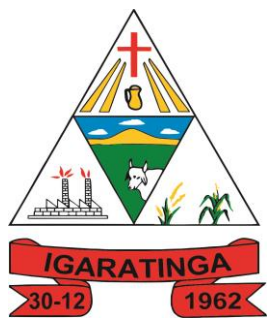

7. Permitir cadastrar responsáveis técnicos, informando além do seu nome, o CPF, qual o tipo de responsabilidade, o número do registro no CREA, RG, Endereço, Telefone e E-mail;

8. Permitir registrar os dados das movimentações das operações, dentre elas as paralisações, reinício, medições, cancelamento e conclusão das obras;

9. Permitir registrar as obras do município, possibilitando informar os dados principais, dentre eles a descrição da obra, o objeto, data do cadastro, local da obra, prazo de conclusão, centro de custo para o qual ela pertence, classificação, categoria, tipo de execução, tipo da obra e posição geográfica;

10. Permitir registrar medições da obra, informando o período da medição, responsável técnico, percentual físico, número do contrato, ato administrativo e valor correspondentes;

11. Permitir registrar a conclusão da obra, informando a data, o responsável técnico e o ato administrativo que oficializou a conclusão;

12. Possibilitar concluir uma obra mesmo que o executado não esteja com 100% por contrato, aditivo e sem contrato;

13. Permitir ao usuário o registro de exercícios;

14. Permitir cadastrar os atos administrativos da administração pública, possibilitando informar caso se trate de uma lei, decreto ou portaria, indicar o número, sua natureza jurídica, ementa, data da criação, data da publicação, data a vigorar, data da revogação, bem como os dados da publicação como o número do diário oficial e o fornecedor responsável;

15. Permitir cadastrar os possíveis motivos que originam a paralisação de uma obra, para posterior vínculo no registro da mesma;

16. Possibilitar criar relatórios personalizados para a entidade;

17. Possibilita controlar as medições da obra por contrato, aditivo e sem contrato;

18. Permitir reiniciar a obra após estar paralisada, informando a data do reinício;

19. Possibilitar cadastrar os tipos de obras, indicando nela a sua classificação, para melhor identificação das obras do município;

20. Permitir cadastrar unidade de medida dos bens da entidade, no singular ou plural e informar sua abreviatura, grandeza;

21. Permitir filtrar todas as situações das obras como não iniciadas, em andamento, paralisadas, canceladas e concluídas em um único lugar;

22. Permitir ao usuário configurar da estrutura organizacional a ser utilizada no exercício, onde ainda podem ser criadas novas configurações caso exista necessidade;

23. Permitir desativar o registro de um responsável técnico informando a data que o mesmo foi desativado;

24. Disponibilizar recursos para geração de arquivos para sistemas/órgãos externos;

25. Permitir visualizar e acompanhar as obras cadastradas, demonstrando as informações da sua descrição, tipo, data do cadastro, percentual já executado, situação atual;

26. Permitir cadastrar as categorias da obra, informando sua descrição;

27. Disponibilizar os dados dos registros efetuados para a criação de relatórios, scripts e validações;

28. Permitir registrar os orçamentos das obras, informando o responsável técnico, tipo de planilha, data da inclusão e base, contrato firmado para a realização da obra, ato administrativo e valor;

29. Permitir visualizar o histórico das movimentações da obra, visualizando a data, situação e usuário que registrou a movimentação;

30. Possibilitar a utilização de filtros e realização de pesquisas, apresentando apenas os dados desejados pelo usuário;

31. Disponibilizar infraestrutura para execução da aplicação web e seu banco de dados;

32. Permitir registrar os contratos firmados para a realização da obra, informando a data deste vínculo;

33. Permitir registrar a licitação executada para a realização da obra, informando a data deste vínculo.

34. Permitir registrar as ART - Anotação de Responsabilidade Técnica dos profissionais que assumem essa

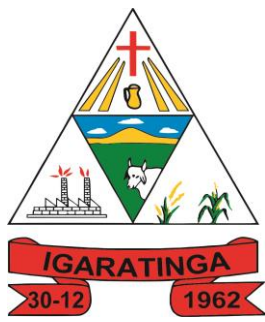

posição, informando a data, número do registro, tipo de responsabilidade e responsável técnico;

35. Permitir registrar as possíveis paralisações da obra, informando a data, responsável técnico, ato administrativo e motivo;

36. Disponibilizar recursos para geração de validações específicas nas funcionalidades do sistema;

37. Permitir configurar o código da obra, podendo ser manual ou automático;

38. Permitir cadastrar os dados correspondentes aos endereços, possibilitando informar os logradouros, condomínios, loteamentos, bairros, distritos, estados e municípios;

39. Possibilitar o cadastro das matrículas que identificam as obras registradas no CEI - Cadastro Específico do INSS, informando além de sua data de registro, as informações de uma ou mais certidões negativas de débitos vinculadas ao seu registro;

40. Permitir registrar o cancelamento da obra, informando a data, o responsável técnico, o tipo de cancelamento e o ato administrativo que determinou o cancelamento.

41. Gerar os dados exigidos pelo TCEMG por meio do SICOM com o módulo "SISOP – Sistema de Informações de Serviços e Obras Públicas". O sistema deverá gerar os dados dos módulos Edital e Obras.

### q) SISTEMA PARA ATENDIMENTO AO ESOCIAL:

1. Atender plenamente as exigências do Decreto nº 8373/2014 instituiu o Sistema de Escrituração Digital das Obrigações Fiscais, Previdenciárias e Trabalhistas (Esocial)

2. Permitir o cadastro e manutenção de Schemas, que representam os layouts de cada projeto;

3. Permitir o cadastro e manutenção de scripts de validação, vinculando ao layout, que por sua vez estará vinculado a um projeto;

4. Permitir a definição da URL que faz a comunicação da estrutura de dados com o serviço disponibilizado em outros sistemas da contratada, para importar os dados para WEB;

5. Permitir a consulta de dependências entre layouts, apresentando a hierarquia de geração dos arquivos;

6. Permitir a vinculação da API (Interface de Programação de Aplicativos) com um layout do projeto;

7. Permitir a configuração de dependência entre layouts para geração de informações;

8. Permitir a configuração de dependência entre layouts para geração de informações;

9. Permitir a consulta dos dados integrados entre o sistema de folha e recursos humanos e o sistema E-social para ajustes posteriores;

10. Permitir gerar arquivo de consulta em lote por meio de envio padronizado, conforme leiaute do sistema para qualificação cadastral;

11. Permitir emitir relatório do arquivo de retorno processado e rejeitado da qualificação cadastral.

### r) SISTEMA DE MONITORAMENTO DE NOTAS FISCAIS:

1. Disponibilizar os dados das notas fiscais eletrônicas emitidas para o sistema de contabilidade, conforme prérequisitos definidos.

2. Possibilitar que os usuários realizem a configuração de certificado do tipo A1, a fim de que a comunicação com o Web Service da SEFAZ Nacional seja realizada.

3. Possibilitar que os usuários realizem a configuração de certificado do tipo A3, a fim de que a comunicação com o Web Service da SEFAZ Nacional seja realizada.

4. Possibilitar que o usuário tenha acesso aos detalhes de uma Nota Fiscal eletrônica, após pesquisa da nota desejada.

5. Possibilitar que o usuário visualize, na consulta da Nota Fiscal eletrônica, os eventos realizados entre o emitente e o destinatário.

6. Possibilitar que o usuário do sistema realize a consulta, manualmente a cada sessenta minutos, das notas fiscais eletrônicas emitidas para o CNPJ da entidade configurada, tempo este que compreende o mínimo de processamento da secretaria da fazenda, e ainda notificá-lo, caso o mesmo não seja respeitado.

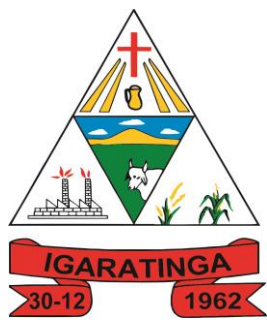

7. Possibilitar que usuário realize pesquisa pelas Notas Fiscais eletrônicas que desejar, podendo informar o número da nota, a empresa responsável por sua emissão ou o seu CPF ou CNPJ, a data de emissão da nota, o valor, o produto e serviço da NF-e ou realizar um filtro para buscar notas associadas a determinada situação.

8. Realizar diariamente o armazenamento automático da Nota Fiscal eletrônica, possibilitando que o usuário realize o download do mesmo em arquivo XML, permitindo a gestão deste documento e futuras consultas

9. Possibilitar que o usuário do sistema indique manualmente as manifestações de ciência e confirmação da operação, das notas fiscais eletrônicas emitidas para o CNPJ da entidade configurada.

10. Permitir gerar automaticamente a manifestação de recusa de operação, com o objetivo de realizar as seguintes manifestações: Desconhecimento de Operação e Operação não Realizada.

11. Possibilitar que o usuário realize consultas dos fatos vinculados a Nota Fiscal eletrônica emitida, conforme eventos usuais da SEFAZ: Ciência da Operação, Confirmação da Operação, Operação não Realizada, Desconhecimento da Operação.

12. Disponibilizar a um profissional autorizado pela entidade recursos para geração de arquivos para outros sistemas e/ou órgãos externos

13. Possibilitar a um profissional autorizado pela entidade criar relatórios personalizados para a entidade

14. Disponibilizar as Notas Fiscais eletrônicas emitidas contra o CNPJ da entidade pública, demonstrando um resumo e situação das mesmas para o usuário, por meio de monitoramento automático no WebService da SEFAZ nacional.

15. Possibilitar que o usuário do sistema visualize o documento similar a DANF-e, em formato PDF, e possa imprimi-lo.

16. Demonstrar para o usuário quando a Nota Fiscal eletrônica for cancelada na SEFAZ Nacional, afim de evitar pagamentos desnecessários quando do cancelamento da nota, pelo emitente;

17. Possibilitar que seja apresentado para o usuário um STATUS de cada NF-e, onde será possível visualizar os eventos realizados pelo emitente, destinatário, transportador, XML e a SEFAZ;

18. Possibilitar a tramitação em massa de várias NF-e ao mesmo tempo, onde será possível realizar as seguintes ações: Ciência de Emissão, Confirmação de Operação, Operação não Realizada, Desconhecimento de Operação 19. Permitir a integração com o sistema de almoxarifado para possibilitar a busca de notas fiscais eletrônicas no sistema de modo a efetuar o registro das entradas de materiais no estoque automaticamente;

20. Armazenar o relacionamento entre os materiais da nota fiscal e almoxarifado pelo CPF/CNPJ do fornecedor e descrição do material da nota, possibilitando a sugestão do sistema na próxima vez que for efetuada uma entrada de materiais de uma nota do mesmo fornecedor;

21. Aplicar uma taxa de conversão, nos casos em que se aplicam, da unidade de medida sobre a quantidade da nota fiscal, conforme a taxa de conversão armazenada para o mesmo fornecedor, material da nota, especificação do almoxarifado, unidade de medida da nota e unidade de medida do almoxarifado;

22. Possibilitar que seja possível informar a taxa de conversão entre a unidade de medida informado na nota fiscal e a utilizada pelo almoxarifado, demonstrando ao usuário a quantidade que irá entrar no almoxarifado após a conversão;

### s) SISTEMA APP DO CIDADÃO PARA DISPOSITIVOS MÓVEIS:

1. O sistema deverá possibilitar ao administrador, configurar as funcionalidades que deverão ou não ser demonstradas ao cidadão através do APP Mobile.

2. Possibilitar que o Munícipe realize o seu cadastramento como usuário através do uso de dispositivo móvel.

3. Possibilitar ao cidadão ao registrar uma solicitação de serviço, podendo disponibilizar seus dados de "\_Informações Adicionais\_", de forma a permitir a inclusão de informações não previstas atualmente nos campos padrões do cadastro do sistema mobile.

4. Permitir que o munícipe consulte a listagem dos lançamentos de IPTU realizados em seus imóveis

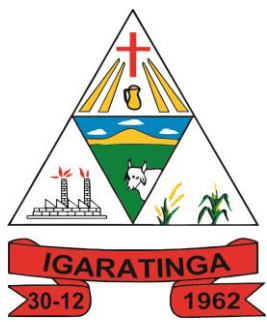

vinculados ao seu cadastro, possibilitando a verificação se os valores estão quitados, em aberto ou parcelados. 5. Permitir que o munícipe realize a consulta dos imóveis vinculados ao seu cadastro.

6. Permitir que o servidor público realize a consulta do seu holerite no Município consultado.

7. Permitir que o servidor público realize a consulta do seu Informe de rendimentos para IRPF no Município consultado.

8. Permitir que o servidor público realize a consulta de suas ocorrências de ponto realizadas no Município consultado.

9. Possibilitar que pessoas ou empresas fornecedoras do município consulte os empenhos que estão pendentes de pagamento pelo município consultado.

10. Possibilitar ao munícipe consultar a situação dos protocolos cadastrados;

11. Permitir que o munícipe realize a abertura de protocolos no município vinculado ao aplicativo.

12. Permitir a configuração e cadastramento de notícias e informativos que deverão ser demonstradas ao cidadão.

13. Permitir que o usuário administrador suspenda a utilização do aplicativo por usuários indesejados.

## t) SISTEMA DE GESTÃO DO PONTO ELETRÔNICO

1. Possuir integração com o sistema de folha de pagamentos e recursos humanos;

2. Permitir a exportação das horas-extras, faltas e demais ocorrências para o fechamento da folha de pagamento mensal;

- 3. Possuir funções de registro para refeição, ponto, particular, serviço, médico, alimentação e outros;
- 4. Permitir a integração com todos os relógios de ponto existentes na Prefeitura;
- 5. Gerar relatório do resumo das horas apuradas;
- 6. Permitir o uso de um banco de horas afim de controlar os saldos de horas dos servidores;
- 7. Permitir determinar as ocorrências (horas-extras, faltas, etc.) serão geradas para a folha de pagamento;
- 8. Possuir controle de revezamento de período a cada dia, semana ou mês;
- 9. Permitir a geração de arquivos legais AFDT e ACJEF conforme exigência da portaria 1.510/2009;
- 10. Permitir controlar os saldos de horas dos servidores, pagas ou não pagas;
- 11. Possibilitar definir períodos de intrajornadas e interjornadas, conforme o caso.
- 12. Computar o abono de faltas de maneira prévia e automática;
- 13. Possuir controle das marcações de horário de refeições;

14. Permitir a configuração das refeições autorizadas para os funcionário nos horários, valores e eventos vinculados a um refeitório e relógio pré determinado para registro das marcações;

15. Possuir procedimentos de apuração das marcações configuráveis, possibilitando se ajustar a forma de trabalho da entidade;

16. Possibilitar ao usuário configurar motivos para alterações das marcações de ponto de forma padronizada;

17. Permitir cadastrar o cartão ponto dos funcionários, as turmas e os relógios onde eles podem efetuar as marcações;

- 18. Permitir o controle, revezamento e busca automática de turmas de trabalho;
- 19. Possibilitar a emissão do cartão de ponto;
- 20. Possuir trocas de horários em grupo ou individual;
- 21. Possuir relatórios gerenciais para controle das ocorrências verificadas na apuração das marcações;
- 22. Permitir a configuração de feriados fixos, móveis e ponto facultativo;
- 23. Permitir parametrização de horas noturnas e inter jornadas;

24. Permitir a configuração de vários tipos de horários permitindo a compensação dentro do mês ou nos meses seguintes. A configuração de vários tipos de horários poderão ser fixo, móvel e livre e com as seguintes classificações: Normal, Compensado e Folga;

25. Gerar relatório prévio do movimento gerado para a folha de pagamento;

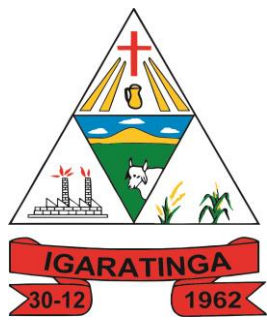

- 26. Permitir exportar ou importar arquivos, adaptando o layout conforme necessário;
- 27. Possuir gráfico para comparar uma ocorrência em relação a outros períodos;
- 28. Possibilitar adicionar variáveis a serem geradas na folha de pagamento, quando for o caso;
- 29. Permitir definir data de início da leitura da apuração das marcações;
- 30. Permitir configurar seleções para a apuração do ponto como data inicial e final do período, grupo funcional,
- funcionário, data de admissão, vínculo empregatício, tipo de previdência, cargo, etc;
- 31. Emitir crachá provisório para controle dos servidores ou visitantes;
- 32. Possuir relatório de marcações importadas, ativas e anuladas;
- 33. Possuir relatório de extrato de compensação de horas;
- 34. Possuir gráfico comparativo de ocorrências em relação a outros meses;
- 35. Possuir gráfico comparativo do saldo de horas extras em relação a outros meses
- 36. Possibilitar que seja configurado intervalos entre as batidas dos pontos;
- 37. Controlar os períodos de trabalho podendo ser do tipo semanal ou corrido;
- 38. Permitir controlar as marcações de refeitório;

39. Permitir cadastrar ausências por motivo de algum tipo de evento extraordinário, possibilitando informar se este evento dará direito a folga e a quantidade por dia de comparecimento no evento, assim como o período de concessão;

40. Permitir registrar as ausências do funcionário e possibilitar abonar automaticamente as faltas quando ocorrer as apurações das marcações;

41. Possuir fórmula de cálculo individual para as ocorrências do ponto podendo ajustar aos padrões da Prefeitura;

42. Permitir a geração automática na Folha de Pagamento das variáveis (horas extras, adicional noturno) e todos os lançamentos de crédito e débito no controle de saldo de horas extras;

43. Possuir recurso para realizar o fechamento do dia, impossibilitando que a rotina de apuração gere valores para o dia fechado;

44. Possuir relatório de absenteísmo permitindo configurar as ocorrências que formam o grau de absenteísmo dos funcionários da Prefeitura;

45. Imprimir relatórios para controle das horas apuradas, por servidor e por ocorrência, podendo, quando for necessário, agrupar os valores por ocorrência e suprimir as faltas não descontadas em folha;

46. Permitir a emissão de extrato das compensações de horas que serão geradas ao encerrar um período de apuração;

47. Permitir a emissão de relatório contendo informações sobre os servidores que efetuaram ou não marcação de ponto, apresentando como presentes ou ausentes no período;

48. Gerar gráfico comparativo demonstrando a movimentação de uma determinada ocorrência em relação a outros meses selecionados;

49. Possibilitar que as marcações sejam enviadas diretamente para um servidor de dados na INTERNET, e disponibilizadas em tempo real, podendo ocorrer a coleta de dados a partir de qualquer computador dos diversos setores da Prefeitura, não sendo necessário coletar as informações diretamente no relógio físico;

50. Permitir a criação de vários relógios, em locais de trabalhos diferentes;

51. Possibilitar ao servidor a consulta as suas marcações de ponto e identificar antecipadamente possíveis erros de marcações;

52. Possibilitar ao servidor solicitar ao seu superior alteração nas marcações ou até mesmo inclusão de marcações que ainda não foram realizadas;

53. Permitir ao gestor monitorar as marcações de seus servidores, a fim de identificar possíveis incoerências;

54. Possuir relatório para consultar as marcações registradas podendo filtrar os dados necessários;

55. Permitir definir quais entidades podem registrar marcações no sistema;

56. Possuir um cronômetro com definição de um tempo mínimo para o usuário confirmar a marcação do seu

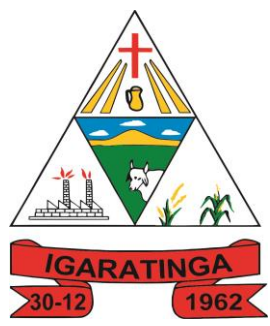

ponto. Ex: 15 segundos para confirmar a marcação;

57. Permitir autenticação por leitor biométrico conectado via cabo USB nos computadores que serão utilizados para marcação;

Art. 4 º - A Comissão ora nomeada será convocada para a avaliação e emissão do laudo acima referido, após o término da etapa de lances, que deverá ser apresentado à Comissão de Licitação, no prazo de 5(cinco) dias.

Art. 5º - Esta Portaria entra em vigor na data de sua publicação.

Igaratinga, 21 de fevereiro de 2020.

RENATO DE FARIA GUIMARÃES PREFEITO MUNICIPAL

#### \_\_\_\_\_\_\_\_\_\_\_\_\_\_\_\_\_\_\_\_\_\_\_\_\_\_\_\_\_\_\_\_\_\_\_\_\_\_\_\_\_\_\_\_\_\_\_\_\_\_\_\_\_\_\_\_\_\_\_\_\_\_\_\_\_\_\_\_\_\_\_\_\_\_\_\_\_\_\_\_\_\_\_\_\_\_\_\_\_ **PORTARIA Nº 634, DE 21 DE FEVEREIRO DE 2020.**

Designa Servidores Públicos para fiscalização geral em evento comemorativo.

O Prefeito Municipal de Igaratinga, Estado de Minas Gerais, no uso da competência que lhe confere os arts. 72, IX e 100 II "a", ambos da Lei Orgânica Municipal, em pleno exercício das funções de seu cargo, objetivando propiciar uma melhor organização e administração de atos durante a realização dos festejos comemorativos ao 6ª Igaratinga Gourmet, com fulcro no art. 15, IX, da Lei Orgânica Municipal;

Resolve:

Art. 1<sup>o</sup>- Fica delegado aos Servidores Públicos Municipais William Wagner Emerson, matrícula nº 1157-6, e, Robson Gonçalves Nogueira, matrícula 2331-0 todo o poder de polícia municipal durante os festejos comemorativos ao 6ª Igaratinga Gourmet que acontecerão entre os dias 28, 29 de fevereiro e 1 de março de 2020.

Art. 2°- Em decorrência da nomeação a que trata o art. 1º desta, o servidor não terá qualquer acréscimo pecuniário em seus vencimentos, salvo se laborar efetivamente em horas extraordinárias.

Art. 3º - Os nomeados, no exercício do poder de polícia municipal poderão, dentre outras ações, orientar, receber reclamação, advertir na forma da lei, lavrar auto de multa, apreender mercadoria com a devida cautela lavrando o respectivo auto, e, de resto, toda atividade relacionada ao bom e fiel cumprimento das normas posturais e tributárias de competência municipal.

Art. 4ª – Esta portaria entra em vigor na data de sua publicação.

REGISTRE-SE. PUBLIQUE-SE. CUMPRA-SE.

Prefeitura Municipal de Igaratinga, Minas Gerais, 21 de fevereiro de 2020.

RENATO DE FARIA GUIMARÃES PREFEITO MUNICIPAL

\_\_\_\_\_\_\_\_\_\_\_\_\_\_\_\_\_\_\_\_\_\_\_\_\_\_\_\_\_\_\_\_\_\_\_\_\_\_\_\_\_\_\_\_\_\_\_\_\_\_\_\_\_\_\_\_\_\_\_\_\_\_\_\_\_\_\_\_\_\_\_\_\_\_\_\_\_\_\_\_\_\_\_\_\_\_\_\_\_

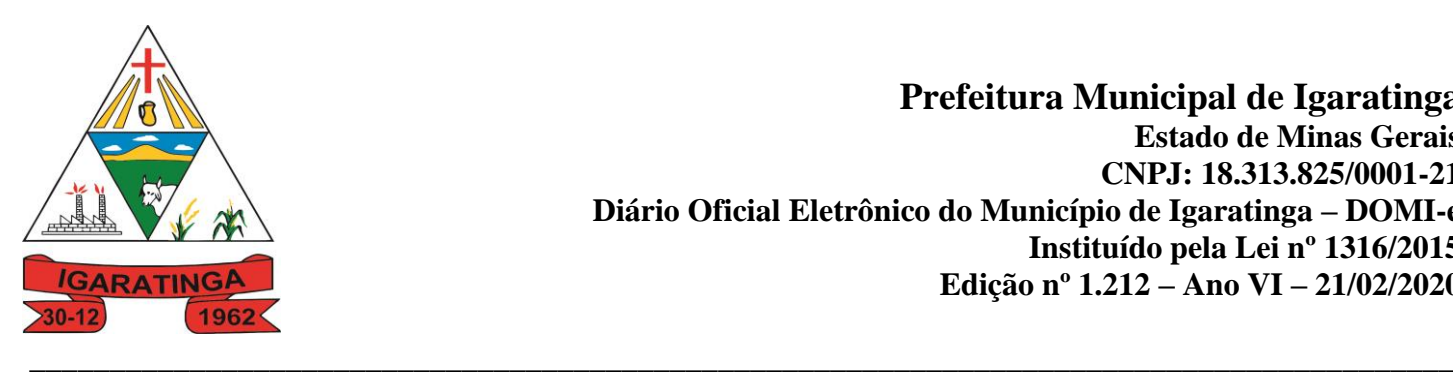

## **DEPARTAMENTO DE COMPRAS E ALMOXARIFADO DEPARTAMENTO DE LICITAÇÃO E CONTRATOS**

O Município de Igaratinga, torna público a Ata de registro de Preço n° 19/19 do PL n° 38/19 e Pregão Presencial n° 25/19. Objeto: Aquisição eventual e futura de hortifrutigranjeiros para atender o programa merenda escolar - Secretaria Municipal de Educação. Não houve alteração de valores e ficam MANTIDOS os preços registrados na Ata de Registro de Preço n° 19/19. A ata de Registro de Preço encontra-se no site: www.igaratinga.mg.gov.br. Igaratinga, 20/02/2020. Renato de Faria Guimarães – Prefeito Municipal.

...................................................................................................................................................................................

PREFEITURA MUNICIPAL DE IGARATINGA, torna pública o resultado da ata de Habilitação do Processo Licitatório n°12/2020, Tomada de Preço 02/2020. Objeto: Contratação de empresa para construção de um parque de exposição no Município de igaratinga/MG. Ficando habilitadas as empresas: Conubra Construtora e urbanizadora Brasil eireli, Habitart Engenharia Ltda e Ventura Construções e Reformas Eireli. Igaratinga, 20 de Fevereiro de 2020 – Tatiane Aparecida Fonseca PCL.

\_\_\_\_\_\_\_\_\_\_\_\_\_\_\_\_\_\_\_\_\_\_\_\_\_\_\_\_\_\_\_\_\_\_\_\_\_\_\_\_\_\_\_\_\_\_\_\_\_\_\_\_\_\_\_\_\_\_\_\_\_\_\_\_\_\_\_\_\_\_\_\_\_\_\_\_\_\_\_\_\_\_\_\_\_\_\_\_